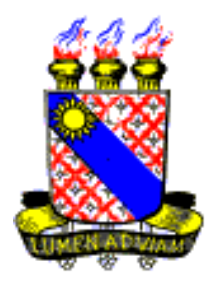

# UNIVERSIDADE ESTADUAL DO CEARÁ – UECE

# Dimitry Barbosa Pessoa

# ESTUDO ANALÍTICO-NUMÉRICO DOS PROCESSOS DE CORROSÃO

Fortaleza – CEARÁ 2011

Dimitry Barbosa Pessoa

# ESTUDO ANALÍTICO-NUMÉRICO DOS PROCESSOS DE CORROSÃO

Monografia apresentada ao curso de Graduação em Física do Centro de Ciências e Tecnologia, da Universidade Estadual do Ceará, como requisito parcial para obtenção do grau de licenciado em Física.

Orientador: Dr: Apiano Ferreira de Morais Neto

Fortaleza – CEARÁ 2011

Pessoa, Dimitry Barbosa

Estudo Analítico-Numérico dos Processos de Corrosão/ Dimitry Barbosa Pessoa – Fortaleza, 2011.

60 p.: il 29,7 cm

Orientador: Dr: Apiano Ferreira de Morais Neto. Monografia (Graduação em licenciatura plena em física) Universidade Estadual do Ceará.

1. Difusão. 2. Corrosão. 3. Fractal. 4. Percolação.

# Dimitry Barbosa Pessoa

# ESTUDO ANALÍTICO-NUMÉRICO DOS PROCESSOS DE CORROSÃO

Monografia apresentada a Coordenação do Curso de Graduação em Física da Universidade Estadual do Ceará como requisito parcial para obtenção do título de licenciado em Física.

Aprovado em:  $\frac{\sqrt{2}}{2}$ 

# BANCA EXAMINADORA

Prof. Dr. Apiano Ferreira de Morais Neto. (Orientador) Universidade Regional do Cariri

\_\_\_\_\_\_\_\_\_\_\_\_\_\_\_\_\_\_\_\_\_\_\_\_\_\_\_\_\_\_\_\_\_\_\_\_\_\_\_\_\_\_\_\_\_\_\_\_\_\_\_\_

Prof. Dr. Antonio Carlos Santana dos Santos Universidade Estadual do Ceará

\_\_\_\_\_\_\_\_\_\_\_\_\_\_\_\_\_\_\_\_\_\_\_\_\_\_\_\_\_\_\_\_\_\_\_\_\_\_\_\_\_\_\_\_\_\_\_\_\_\_\_\_

Prof. Dr. Walney Silva Araújo. Universidade Federal do Ceará

\_\_\_\_\_\_\_\_\_\_\_\_\_\_\_\_\_\_\_\_\_\_\_\_\_\_\_\_\_\_\_\_\_\_\_\_\_\_\_\_\_\_\_\_\_\_\_\_\_\_\_\_

Aos meus pais Antônio José e Maria Margarida e a meus irmãos Webster, Jimmy e Carolina e a todos aqueles que se dedicam a lê esse trabalho.

# **AGRADECIMENTOS**

<span id="page-5-0"></span>Em especial a Deus por sua infinita bondade e misericórdia para comigo.

Aos meus pais Antônio José Farias Pessoa e Maria Margarida Barbosa Pessoa, pelo amor, pela educação que me deram e pelos incentivos.

Aos professores que fazem parte da banca examinadora, Antônio Carlos Santana dos Santos, Apiano Ferreira de Morais Neto e Walney Silva Araújo.

Ao professor Apiano Ferreira de Morais Neto, por sua paciência e por seus ensinos, os quais me foram de grande importância para a conclusão desse trabalho e para minha vida acadêmica.

Citar nomes pode me fazer pecar ao esquecer o nome de algum dos que fizeram parte da minha vida acadêmica por isso agradeço a todos meus colegas de curso, porém em especial aos meus grandes amigos, Everton Santos, Adriano Oliveira, Leandro filho e Otavio Paulino Lavor.

*O leigo pensa habitualmente que, quando diz "realidade", fala de algo que é conhecido de forma evidente, quanto a mim me parece que a tarefa mais importante e mais difícil do nosso tempo consiste em trabalhar na elaboração de uma nova concepção da realidade. É isto que tenho em mente quando sublinho sempre que a ciência e a religião têm de ter alguma coisa a ver com a outra.* 

*- Wolfgang Pauli –*

## **RESUMO**

<span id="page-7-0"></span>O presente trabalho analisa os processos de corrosão de determinados materiais heterogêneos quando nestes são aplicados líquido de caráter ácido. Através de modelagem matemática e simulação computacional, a dinâmica do processo de corrosão do material foi investigada. O modelo matemático assume um material numa rede regular de sítios em duas dimensões, cada qual com área unitária e distribuição de resistência à corrosão completamente aleatória. A concentração de partículas corrosivas no líquido é assumida ser constante, considerando então um experimento onde o sistema é isolado do exterior. A força de corrosão do líquido no material é conjecturada ser proporcional à concentração de partículas corrosivas. À medida que o material é corroído, os sítios são invadidos pelo líquido e a concentração das partículas corrosivas diminui, visto o aumento da área. Através da simulação computacional, a frente de corrosão final apresentou dimensão fractal caracterizada pelos parâmetros do modelo. Esta dimensão fractal foi obtida através do método da contagem de caixas. Ainda, a largura média da amostra e a força final de corrosão foram encontradas em função dos parâmetros do modelo. Através do estudo de modelos semelhantes, foi possível mostrar que este comportamento indica uma nova classe de universalidade para modelos de percolação.

**Palavras-Chave:** Difusão. Corrosão. Percolação. Fractal.

# **ABSTRACT**

<span id="page-8-0"></span>This work analyzes the processes of corrosion of certain heterogeneous materials when in these are applied acid solutions. Through mathematical modeling and computer simulation, the dynamics of corrosion of the material was investigated. The mathematical model assumes a material on a tow dimensional regular lattice, each one with unitary area and entirely random distribution of the resistance to corrosion. The concentration of corrosive particles in the liquid is assumed to be steady, then considering an experiment where the system is isolated from the outside. The strength of corrosion in the liquid material is conjectured to be proportional to the concentration of corrosive particles. As the material is eroded, the sites are invaded by the liquid and the concentration of corrosive particles decreases, since there is a increase in area. Through computer simulation, the final corrosion front is characterized by the fractal dimension which is dependent on the model parameters. This fractal dimension was obtained by the method of counting boxes. Still, the average width of the sample and the final corrosion strength were presented as functions of the parameters of the model. Through the study of similar models, it was possible to show that this behavior indicates a new universality class of percolation models.

**Keywords:** Diffusion. Corrosion. Percolation. Fractal.

# **LISTA DE ABREVIATURAS**

- <span id="page-9-0"></span>A área ocupada pelo líquido num tempo t.
- $A_0$  área inicial que está em contato com o sólido.
- a área de cada sítio.
- $\alpha$  parâmetro de reação química.
- $\beta$  constante da razão entre a probabilidade de invasão e a concentração.
- $c_0$  concentração inicial.
- c(t) concentração do fluido num tempo t.
- *D* é um coeficiente de difusão que depende da substância.
- d resistência à corrosão
- $F_M$  Força Motriz.
- o fluxo resultante de moléculas por unidade de área por unidade de tempo.
- L largura linear.
- $L_n$  comprimento da frente de corrosão.
- $M_M$  movimento da matéria.
- $N_{\rm et}$  número inicial de moléculas dissolvidas na corrosão.
- n(t) número de sítios dissolvidos.
- N(t) número total de sólidos corroídos no tempo t.
- constante que depende da concentração.
- *p(t)* probabilidade de corrosão do sítio num tempo t.
- $p_{c}$ probabilidade de corrosão crítico.
- $p_0$ probabilidade de corrosão inicial.
- $p_f$  probabilidade de corrosão final.
- Q número inicial de moléculas dissolvidas.
- $R_M$  Resistência do meio.
- *TA* taxa de acumulação.
- $t_c$ tempo crítico
- $v \in \mathfrak{g}$  a velocidade molecular real
- V volume inicialmente em contato com o solo.
- é a densidade do número de moléculas do soluto no lado direito do plano.
- é a densidade do número de moléculas do soluto no lado esquerda do plano.
- $y_i$ profundidade do sítio i.
- y profundidade média.
- largura média.
- Espaço de difusão.

## **LISTA DE FIGURAS**

<span id="page-11-0"></span>[Figura 1: Esquema representando o fluxo de matéria num elemento de volume.....................21](#page-20-0) Figura 2: líquido corrosivo em uma rede sólida [.......................................................................25](#page-24-0) Figura 3: Evolução dinâmica da condição inicial na etapa tempo  $t = 0$  na (a) à condição posterior na etapa tempo t = 1 em (b). O número de sitios esboçados em situação (uma) é  $N =$ L = 6 com a invasão probabilidade  $p_0 = 0.6$ . Em um posterior tempo, (b), N = 9 e a nova probabilidade de invasão é p (1) = 0,59 com  $\alpha$  = 0.01. Os sítios de pretos e azuis são [rotulados em conformidade d sua resistência. Os sítios azuis são a frente de ataque e os sítios](#page-26-0)  da claros são os sítios corroídos. [..............................................................................................28](#page-26-0) Figura 4: Resultado da simulação de uma amostra com coeficiente  $\alpha$  = 0,5,  $p_0$  = 1 e *L* = 256. Em (a) o valor de  $p < 0$ , 7 e a frente de corrosão avança linearmente e é chamado de regime linear. Em (b), o sistema apresenta  $\mathbf{p} \sim \mathbf{p} \mathbf{C}$  e entra no regime crítico do avanço da frente de [corrosão, onde a frente tem morfologia rugosa. Em \(c\), tem-se a frente de corrosão do](#page-28-0)  [agregado infinito no final da simulação. A escala de cinza nas figuras \(a\) e \(b\) representa a](#page-28-0)  [representam a resistência à corrosão, crescendo do branco para o preto. A corrosão acontece](#page-28-0)  [de baixo para cima e a condição de contorno na direção horizontal é periódica.](#page-28-0) ....................30 [Figura 5: Esboço](#page-30-0) da dinâmica de corrosão em uma rede quadrada: os sites 2,3,5 são corroídos [na primeira vez pois](#page-30-0) suas resistências são menores do que p (0). Consequentemente, [o número de partículas](#page-30-0) corroídas na solução diminui em três unidades. Em  $t = 1$ , a nova interface de sítios são 7,8,10 se a solução pode corroer apenas os sítios de [primeira-vizinhos mais próximos](#page-30-0) sólido, ou a segunda camada, se a solução também pode corroer os vizinhos mais próxima segunda em uma direção [diagonal \(In: Gabrielli ET](#page-30-0)  AL. 2000). [................................................................................................................................31](#page-30-0)

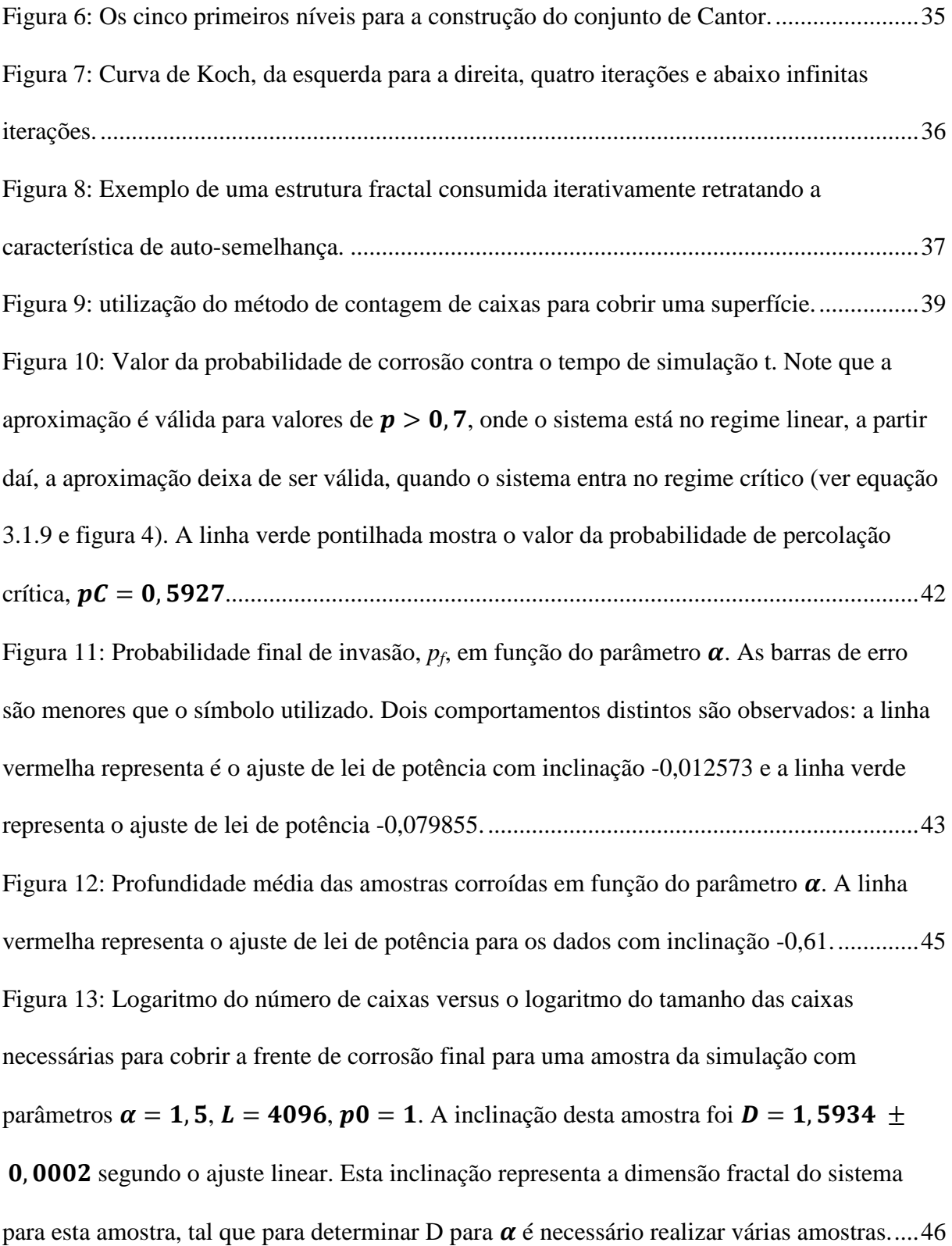

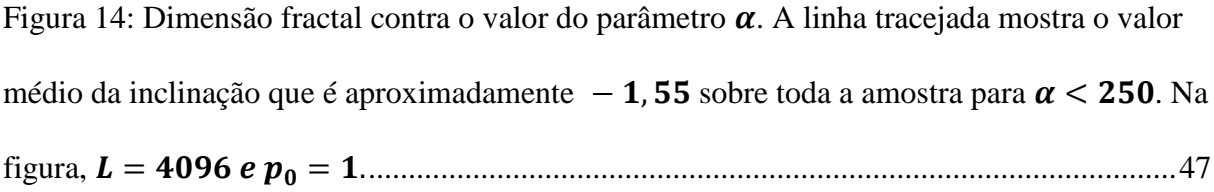

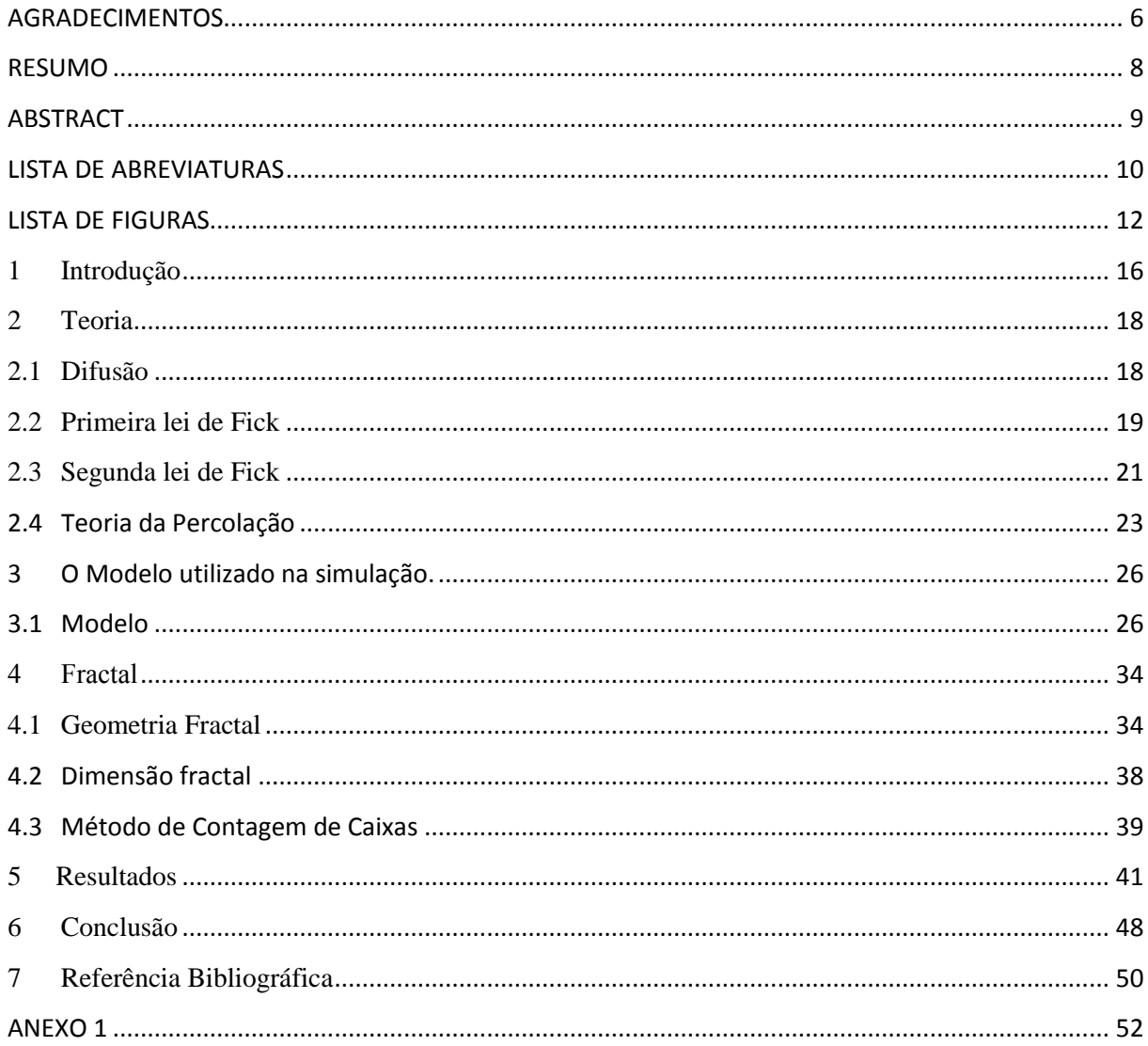

# **SUMÁRIO**

# <span id="page-15-0"></span>**1 INTRODUÇÃO**

O processo de corrosão, seja ela por ação química ou eletroquímica do meio ambiente, aliado ou não a esforços mecânicos, ainda é proposta de estudo para muitos físicos, químicos e engenheiros, devido às constantes alterações prejudiciais, sofrida pelo material, essas alterações são causadas nas indústrias química, petrolífera, naval, de construção civil, automobilística, nos meios de transporte em geral e em sistemas de telecomunicação, etc. A importância desses estudos concentra-se no interesse econômico tais como na melhoria da qualidade do material como também no tempo de durabilidade.

É possível encontrar uma infinidade de pesquisas envolvendo o processo de corrosão, tal que neste trabalho é estudado numa superfície que devido ao fenômeno de corrosão, deixará de ter uma forma euclidiana e passará a ter uma forma complexa, que são chamadas de estruturas fractais, onde essas estruturas são auto afins, (BALÁZS, 1996; GABRIELLI *et al*, 2001). Na morfologia de processos corrosivos praticamente tudo pode ser observado, mas em muitos casos forma fractais aparecem principalmente do processo de corrosão.

A característica desordenada de superfície corroída naturalmente ou por esforço mecânico representa um desafio importante para pesquisadores que buscam uma descrição mais real por meio de técnicas de modelagem e simulações de fenômenos do transporte que ocorrem nos pontos de resistência à corrosão menor que a força do agente corrosivo.

No segundo capítulo deste trabalho será possível entender como partículas corrosivas serão introduzidas no líquido que está em contato com a superfície, o transporte dessas partículas irá envolver um conceito que foi mostrado em 1855 por Adolf Fick, esse conceito mostra o processo de difusão, essas partículas são liberadas da superfície de contato com a solução, onde esse processo de desprendimento das partículas deixa a superfície que antes era linear passar a ser agora uma superfície não linear. Estudos de geometria não lineares são feitos desde muito tempo, estudos estes que servem para dá uma melhor compreensão dos processos dinâmicos da propagação de fluidos em superfícies sólidas. No presente trabalho, empregaremos o modelo invasivo de percolação por sítios em uma superfície sólida de resistência a corrosão aleatória, ou seja, o fluido irá corroer a superfície em poros onde sua resistência à corrosão não suportará a força de corrosão.

Com o desenvolvimento de um modelo no capítulo 3, para analisar a ação da dinâmica de invasão de fluidos em superfície sólida, aumenta o interesse para engrandecer o conhecimento do processo de corrosão. O modelo indica a probabilidade de corrosão de um sítio e o número de sítios corroídos com o passar do tempo, os resultados obtidos serão comparados com o modelo desenvolvido por (GABRIELLI, BALDASSARRI E SAPOVAL, 2000).

Os fractais são objetos matemáticos, eles não possuem existência real, porem podemos modelar muitos fenômenos por intermédio deles, de tal forma que podemos explicar diversas estruturas e, eventualmente, prever os seus comportamentos. O problema é que na natureza existem múltiplas formas que não se adequam à geometria euclidiana daí o motivo do sucesso dos fractais, com o uso desse objeto matemático podemos descrever formas complexas de geometrias. Criado por Benoit Mandelbrot, em 1975, o termo fractal que também é objeto utilizado neste trabalho para analise de superfícies irregulares. Objeto este explicado no capítulo 4, e como ferramenta utilizada para se medir a dimensão fractal temos o uso do método da contagem de caixas.

O resultado da simulação do modelo no capítulo 5, nos garante um cálculo confiável da dimensão fractal, pois na simulação utilizamos rede de tamanhos superior à  $L = 4096$ , a probabilidade de invasão foi mantida constante e unitária. Ao final da simulação, foram observados dois comportamentos diferentes no avanço da solução, um para  $\alpha < 20$ onde se pode observar uma corrosão lenta e outro para  $\alpha > 20$ , onde temos uma corrosão rápida.

#### <span id="page-17-0"></span>**2 TEORIA**

Neste capítulo será exposta brevemente a teoria da difusão e teoria de percolação, para o leitor familiarizado com elas é recomendável suprimir este capítulo.

### <span id="page-17-1"></span>**2.1 DIFUSÃO**

O processo de difusão ocorre em vários meios na natureza, por exemplo, quando uma tampa de um frasco contendo um perfume é retirada, tal que as moléculas irão difundirse no meio e preencher todo o ambiente. Outros exemplos seriam o processo de respiração pulmonar, respiração através membrana plasmática, onde íons saem e entram constantemente, etc.

A transferência de massa por difusão molecular é um assunto muito abordado nas literaturas de fenômenos de transporte, onde ocorre o processo de transferência ou transporte de matéria, em quantidades macroscópicas. De acordo com Cremasco, (2002) transferência de massa é um fenômeno ocasionado pela diferença de concentração, que flui sempre da maior concentração para a menor de um determinado soluto em um meio fluido.

É de fácil compreensão que a diferença de concentração do soluto, será analisada como uma força motriz,  $F_M$ , necessária ao movimento da matéria,  $M_M$ , onde essa força terá crescimento na direção onde se tem menor concentração de soluto, e nos leva a conclusão de que, a força motriz é diretamente proporcional à matéria, ou seja,

$$
F_M \propto M_M. \tag{1}
$$

Em virtude da ação da força motriz, temos a associação da resistência oferecida (resistência ao transporte, *i. e.*, resistência do meio,  $R_M$ ) pelo meio em que o soluto está a movimentar-se, logo:

$$
M_M = \frac{1}{R_M} F_M.
$$
 (2)

Imagine um recipiente preenchido com um líquido homogêneo, um soluto que irá dissolver-se no líquido é introduzido, tal que as partículas desse soluto difundem-se através dos líquidos e, finalmente, será distribuída por todo o meio. Segundo Alonso e Finn (1972), esse processo chamado de difusão se dá na direção em que a concentração decresce e, portanto, tende a igualar, em todo o espaço, a distribuição molecular da substância que se difunde.

O transporte se dá em nível molecular, haverá um movimento aleatório das moléculas, onde a maior movimentação se dá na direção de menor concentração, cujo fluxo líquido obedece à segunda lei da termodinâmica que diz *"A quantidade de entropia de qualquer sistema isolado termodinamicamente tende a incrementar-se com o tempo, até alcançar um valor máximo. Mais sensivelmente, quando uma parte de um sistema fechado interage com outra parte, a energia tende a dividir-se por igual, até que o sistema alcance um equilíbrio térmico".* Há ação substancial da concentração do soluto no meio fluido considerado, em que a força motriz associada é o gradiente de concentração do soluto.

De acordo com Alonso e Finn (1972), para haver difusão, a distribuição espacial das moléculas da substância deve ser não-homogênea. Qualquer que seja o soluto, eletrolítico ou não-eletrolítico<sup>1</sup>, a interpretação do mecanismo da sua difusão em um meio líquido é complexa. O grande empecilho que afeta o estudo da difusão em líquidos e, por consequência, a estimativa do coeficiente de difusão é a definição das estruturas moleculares do soluto e do solvente, que estão intimamente relacionadas com as forças intermoleculares do fenômeno difusivo.

#### <span id="page-18-0"></span>**2.2 PRIMEIRA LEI DE FICK**

**.** 

Seja *w* o número de moléculas da substância que se difunde por unidade de volume, ou seja, a concentração da substância. Esse número deve variar de um ponto no espaço ao outro a fim de que haja difusão. É possível calcular o fluxo resultante de moléculas do soluto devido aos movimentos moleculares. Haverá um fluxo das moléculas apenas quando existir alguma distribuição não uniforme de moléculas, como dito anteriormente. Para determinação deste fluxo, considera-se uma superfície plana perpendicular ao eixo cartesiano *x* e conta-se o número de moléculas do soluto que passam por esse plano. Para obter o fluxo

<sup>1</sup> Um soluto não-eletrolítico é aquele que, em contato com uma solução líquida, não se decompõe em íons, já o eletrolítico é toda a substância que, dissociada ou ionizada, origina íons positivos (cátions) e íons negativos (ânions), pela adição de um solvente ou aquecimento.

resultante, deve-se contar como fluxo positivo, moléculas que cruzam o plano na direção positiva de *x* e subtrair desse número a quantidade de partículas que atravessam na direção negativa de *x*.

O número de moléculas que passam pelo plano em um tempo  $\Delta t$  é dado pelo número que se encontram no intervalo  $\Delta t$ , em um volume que se estende a distância  $\Delta \delta$  =  $\nu\Delta t$  do plano, onde  $\nu$  é a velocidade molecular real. Então, o número de moléculas do soluto que passam da esquerda para a direita (tomando a direção +x como sendo à direita) é  $w$ - $v\Delta t$ , onde  $W_$  é a densidade do número de moléculas do soluto por unidade de volume para a esquerda. O número que atravessam da direita para a esquerda é, analogamente  $w_+v\Delta t$ , onde  $W_+$  é a densidade do número de moléculas do soluto no lado direito do plano. Seja a corrente molecular  $G$  o fluxo resultante de moléculas por unidade de área por unidade de tempo, temse,

$$
G = \frac{w_{-}v\Delta t - w_{+}v\Delta t}{\Delta t} \tag{3}
$$

ou

$$
G = (w_- - w_+)v.
$$
 (4)

Considerando que a distribuição das nossas moléculas do soluto no líquido é descrita por uma função contínua das coordenadas cartesianas espaciais que será designada por  $w_a$ . Por  $w_a(x, y, z)$  entende-se que a densidade numérica de moléculas do soluto em um pequeno elemento de volume centrado em  $(x, y, z)$ . Pode ser expressa a diferença  $(w_+ - w_+)$ em termos de  $w_a$  como

$$
\left(w_{-}-w_{+}\right) = \frac{dw_{a}}{dx} \Delta x = \frac{dw_{a}}{dx} \delta \tag{5}
$$

Substituindo esse resultado na Eq. (4), obtém-se.

$$
G_x = v\delta \frac{dw_a}{dx} \tag{6}
$$

É encontrado que o fluxo de moléculas de soluto é proporcional à derivada da densidade, o gradiente da densidade. A corrente *G* e o gradiente de densidade  $\frac{aw_a}{dx}$  podem ser medidos por observação macroscópica. A sua razão determinada experimentalmente é chamada de coeficiente de difusão, e denotado por *D*, tal que é possível escrever,

$$
G = -D \frac{dw_a}{dx}.
$$
 (7)

onde o parâmetro *D* é um coeficiente que depende da substância. O sinal negativo indica que o fluxo resultante é na direção em que *w* decresce. A equação (7), que é chamada de Primeira Lei de Fick, foi sugerida, em 1855, pelo fisiologista alemão Adolf Fick (1829-1901).

#### <span id="page-20-1"></span>**2.3 SEGUNDA LEI DE FICK**

A Segunda Lei de Fick trata da conservação do número de partículas. Quando se é feita uma combinação da Primeira Lei de Fick com o principio da conservação das moléculas (o número de moléculas deve permanecer constante no meio), obtém-se uma relação em que somente aparece a concentração. Considere um elemento de volume cujo fluxo é na direção da difusão, (ver figura 1).

<span id="page-20-0"></span>Figura 1- Esquema representando o fluxo de matéria num elemento de volume.

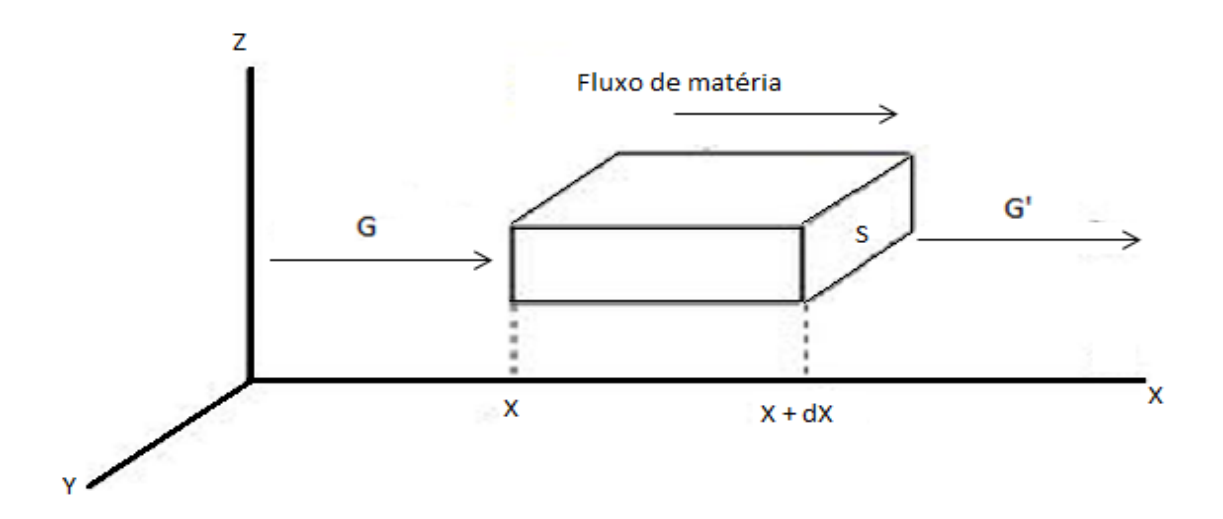

Fonte: www.google.com.br

Com um comprimento *dx* e uma secção de área *S* seu volume será dado por,

$$
dV = Sdx \tag{8}
$$

A densidade do número de partículas dentro do volume em um dado instante poderá ser calculada por,

$$
wdV = wSdx \tag{9}
$$

O número de partículas que penetra no elemento de volume pela face esquerda em certo intervalo de tempo é  $\vec{G}$ .  $\vec{S}$ , e o fluxo que sai é  $\vec{G'}$ .  $\vec{S}$ . A taxa de acumulação ( $T_A$ ) será dada pela diferença entre o fluxo que entra na corrente de difusão e o que sai, ou seja,

$$
T_A = (G - G')S
$$
  

$$
T_A = -(G' - G)S
$$
 (10)

Sendo,  $dG = G' - G$ , tem-se

$$
T_A = -S dG = -S \frac{\partial G}{\partial x} dx \tag{11}
$$

Quando ocorre a movimentação do fluxo dentro da corrente de difusão pode-se ter uma taxa de acumulação que será igual ao aumento em um intervalo de tempo do número de partículas por unidade de volume  $\left(\frac{\partial w}{\partial t}\right)$  multiplicando pelo volume dado por *Sdx*, isto é,

$$
T_A = S \frac{\partial w}{\partial t} dx \tag{12}
$$

Igualando as equações (11) e (12), temos:

$$
S\frac{\partial w}{\partial t}dx = -S\frac{\partial G}{\partial x}dx\tag{13}
$$

Cancelando os termos comuns,

$$
\frac{\partial w}{\partial t} = -\frac{\partial G}{\partial x} \tag{14}
$$

Usando a Primeira Lei de Fick, tem-se a Segunda Lei de Fick em uma dimensão:

$$
\frac{\partial w}{\partial t} = D \frac{\partial^2 w}{\partial x^2} \tag{15}
$$

A mesma análise pode ser estendida para as outras dimensões, tal que a forma vetorial da Segunda Lei de Fick tem a forma,

$$
\frac{\partial w}{\partial t} = D \nabla^2 w \tag{16}
$$

## <span id="page-22-0"></span>**2.4 TEORIA DA PERCOLAÇÃO**

Desde muito tempo, estudar estruturas de geometria desordenada é um prérequisito para uma melhor compreensão de muitos processos físicos, uma vez que as aplicações são variadas. De acordo com Morais (2011) o modelo de percolação para corrosão e erosão, é proposto como uma ferramenta simples para a investigação cientifica. Experimentos foram realizados para melhor compreender a dinâmica de alguns sistemas físicos. Assim, novos métodos foram desenvolvidos a fim de interpretar e analisar os resultados experimentais. Para a modelagem de meios desordenados foi desenvolvida uma grande ferramenta que se chama *teoria da percolação*. (SAHIMI, 1994)

Proposto pelos matemáticos Broadbent e Hammersly (1957), a teoria da percolação para estudar a propagação de fluidos em meios com geometria desordenada, também conhecida como meios porosos onde um exemplo óbvio são as rochas. O termo percolação faz referência a um modelo de desordem binária onde a aleatoriedade está na distribuição de tipos de elementos num material. Nesses meios a propagação dos fluidos ocorre de uma forma não linear. Uma característica do modelo de percolação é a presença de um ponto critico  $p_c$ , quando é feito uma variação de probabilidade de ocupação.

Este valor crítico corresponde ao ponto em que o agregado percolante passa a ser infinito, isto é, a simulação pára espontaneamente. O valor de  $p_c$  pode ser determinado exatamente para algumas formas de rede. Durante as últimas cinco décadas, a [teoria](http://en.wikipedia.org/wiki/Percolation_theory) de [percolação](http://en.wikipedia.org/wiki/Percolation_theory) trouxe novos conhecimentos e técnicas para uma ampla gama de tópicos em [física,](http://en.wikipedia.org/wiki/Physics) ciência dos materiais, redes [complexas,](http://en.wikipedia.org/wiki/Complex_network) [epidemiologia,](http://en.wikipedia.org/wiki/Epidemiology) bem como neste trabalho onde será estudado o ataque em uma superfície porosa.

Percolação normalmente exibe [universalidade.](http://en.wikipedia.org/wiki/Universality_(dynamical_systems)) Conceitos da física estatística, tais como teoria de escala, de normalização, transição de fase, fenômenos críticos e fractais são úteis para caracterizar as propriedades de percolação. O modelo de percolação pode ser estudado na forma de sítios ou de ligações. A forma estudada neste trabalho é a de percolação por sítios. Considere uma rede quadrada de lado *L* o processo de alocação de sítios terá uma determinada probabilidade p de ocupação.

A probabilidade de um sítio existir é dada por *p* e a deste mesmo sítio não existir é dado por  $(1 - p)$ . Se existir a possibilidade de diversos sítios serem alocados próximos uns dos outros, ou seja, forem vizinhos eles irão formar um agregado de percolação. À medida que a probabilidade vai aumentando este agregado deve ocupar uma parte maior da rede. O agregado percolante apresenta ramificações que conseguem atingir quase todas as regiões da rede e desta forma conectar lados opostos da mesma. A condição de percolação é que o transporte não esteja confinado, irá existir um agregado condutor que atravessa toda ou parcialmente a rede.

Na probabilidade crítica, o processo de percolação sofre uma transição de um estado apenas localmente conectado para um estado onde a conexão se estende indefinidamente pela rede, ou seja, um sítio só será corroído se o seu vizinho da interface já tiver sido corroído. No caso de transporte de fluido, considerando que os sítios sejam conectados com seus primeiros vizinhos através de ligações, o agregado percolante formado permitirá que haja penetração na rede quando colado um fluido corrosivo (ver figura 2)

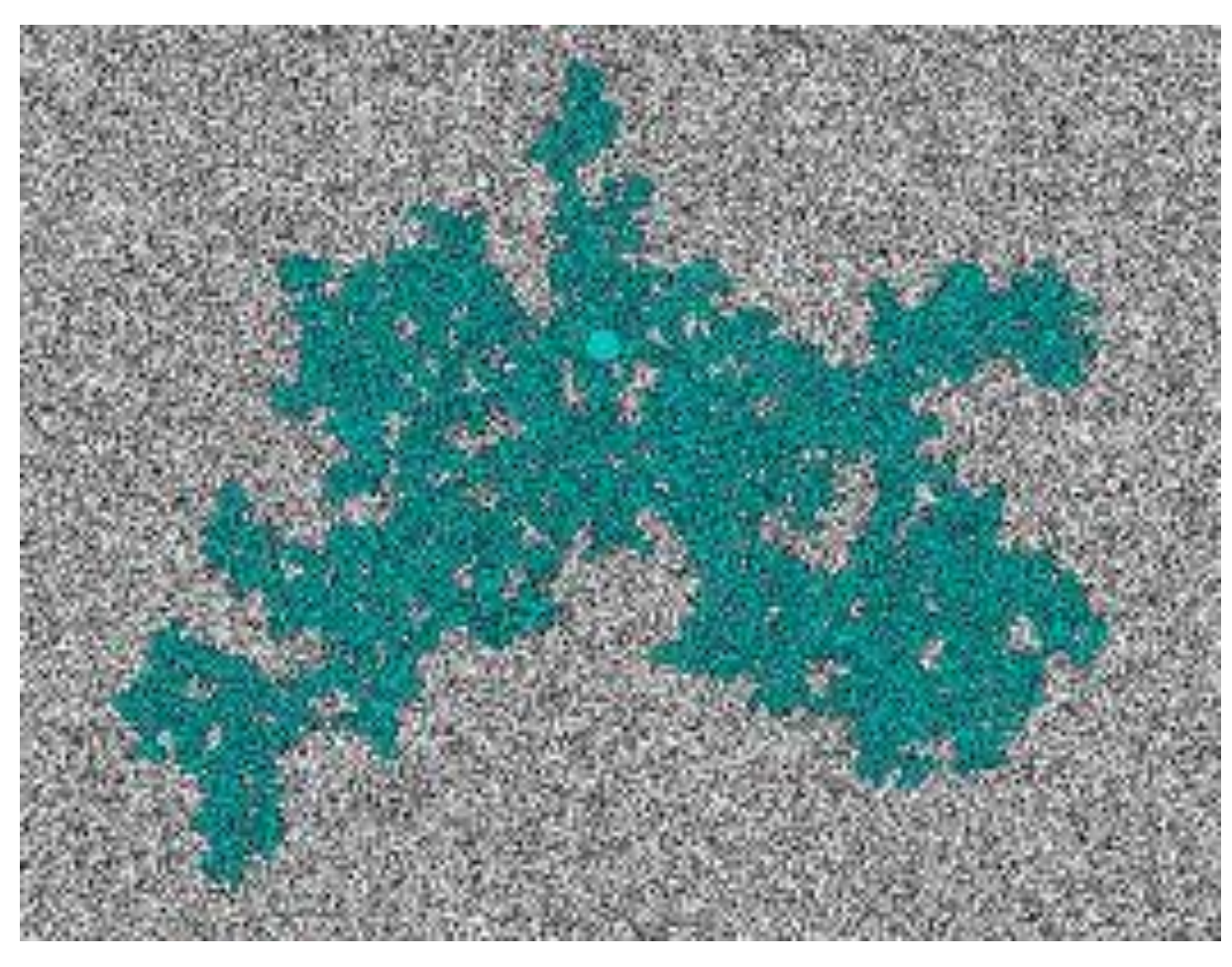

<span id="page-24-0"></span>Figura 2- líquido corrosivo em uma rede sólida

Fonte: www.google.com.br

O modelo de percolação de um fluido através de um meio poroso desordenado consiste de uma rede de sítios cuja distribuição de resistência à percolação,  $d$ , é aleatoriamente distribuída entre os valores [0,1], tal que o fluido exibe uma propriedade *p* constante de invasão do sítio. É suposta que um determinado sítio, ou um conjunto deles, é de onde o fluido escoa tal que se algum dos quatro primeiros vizinhos deste sítio numa rede quadrada obedecer à relação  $p > d$ , este sítio vizinho será invadido e num próximo passo da simulação os seus quatro primeiros vizinhos poderão ser invadidos. Este processo continua até que nenhum sítio seja mais invadido, ou seja,  $p < d$  para todos os sítios vizinhos aos sítios invadidos.

#### <span id="page-25-0"></span>**3 O MODELO UTILIZADO NA SIMULAÇÃO.**

Neste capítulo é apresentado o modelo utilizado na análise da probabilidade de invasão e o número de sítios corroídos com o passar do tempo, o resultado da simulação mostrará a frente de corrosão final, nos dando assim uma estrutura fractal.

#### <span id="page-25-1"></span>**3.1 MODELO**

Considere um material heterogêneo representado por uma malha regular de largura linear *L*. Possui uma resistência à corrosão  $d \in [0,1]$  sendo ela distribuída aleatoriamente. A solução corrosiva é contida em uma área inicial *A<sup>0</sup>* e está inicialmente em contato com o sólido através do limite superior (interface). Ele contém um número inicial *Q* de moléculas dissolvidas. A concentração inicial  $c_0$  de moléculas de ataque da solução é dada por  $c_0 \equiv \frac{Q}{4}$  $\frac{Q}{A_0}$ . Quando um sítio é corroido sua área agora é preenchida com a solução, portanto, a concentração deve ser,

$$
c(t) = \frac{Q}{A} = \frac{Q}{[A_0 + aN(t)]}
$$
 (17)

Onde *A* é a área ocupada pelo fluido num tempo *t* qualquer, *a* é a área de cada sítio e  $N(t)$  é o número total de sítios esboçados na etapa de tempo *t*. O líquido corrosivo  $p(t)$ da solução é suposto para ser proporcional a  $c(t)$ ,  $p(t) = \beta c(t)$ . De tal forma escrevemos a probabilidade de invasão como

$$
p(t) = \frac{p_0}{1 + \alpha \frac{N(t)}{L^2}},\tag{18}
$$

Onde  $p_0 = \beta \frac{Q}{4}$  $\frac{Q}{A_0}$  é a probabilidade inicial de invasão e  $\alpha = \frac{a}{A_0}$  $\frac{a}{A_0}L^2$  é um parâmetro que depende da área inicial que o fluido ocupa no reservatório,  $A_0$ . Se um sítio sólido em contato com a solução apresenta  $d_i < p$ , parte do sólido será corroido e sua resistência se tornará  $d_i = 0$ , porém se  $d_i > p$ , o sítio nunca será corroído em qualquer etapa de tempo posterior, desde  $p(t + 1) < p(t)$  (ver figura 3).

O fluido corrosivo apresenta o valor da força de corrosão  $p_0$  para todos os pontos da fronteira, tal que os processos difusivos já cessaram. Isto ocorre devido à corrosão acontecer lentamente em relação ao tempo de relaxação do coeficiente de difusão para este sistema. Para um modelo que leva em conta a segunda lei de Fick ver (PESSOA & MORAIS, 2010).

De acordo com Stauffer & Aharony (1991) este é um problema simples de percolação. A equação 18 é uma generalização do modelo de (GABRIELLI *et al* , 2000). Supondo que a frente de corrosão avança linearmente, o poder de ataque no tempo  $t = 1$ , o número de sítios corroídos será,

$$
N(1) = p_0 L \tag{19}
$$

e a probabilidade de invasão será,

<span id="page-26-0"></span>
$$
p(1) = \frac{p_0}{1 + \frac{\alpha p_0}{L}}
$$
 (20)

Figura 3- Evolução dinâmica da condição inicial na etapa tempo t = 0 na (a) à condição posterior na etapa tempo  $t = 1$  em (b). O número de sítios esboçados em situação (uma) é N = L = 6 com a invasão probabilidade  $p_0 = 0.6$ . Em um posterior tempo, (b), N = 9 e a nova probabilidade de invasão é p (1) = 0,59 com  $\alpha$  = 0.01. Os sítios de pretos e azuis são rotulados em conformidade d sua resistência. Os sítios azuis são a frente de ataque e os sítios da claros são os sítios corroídos.

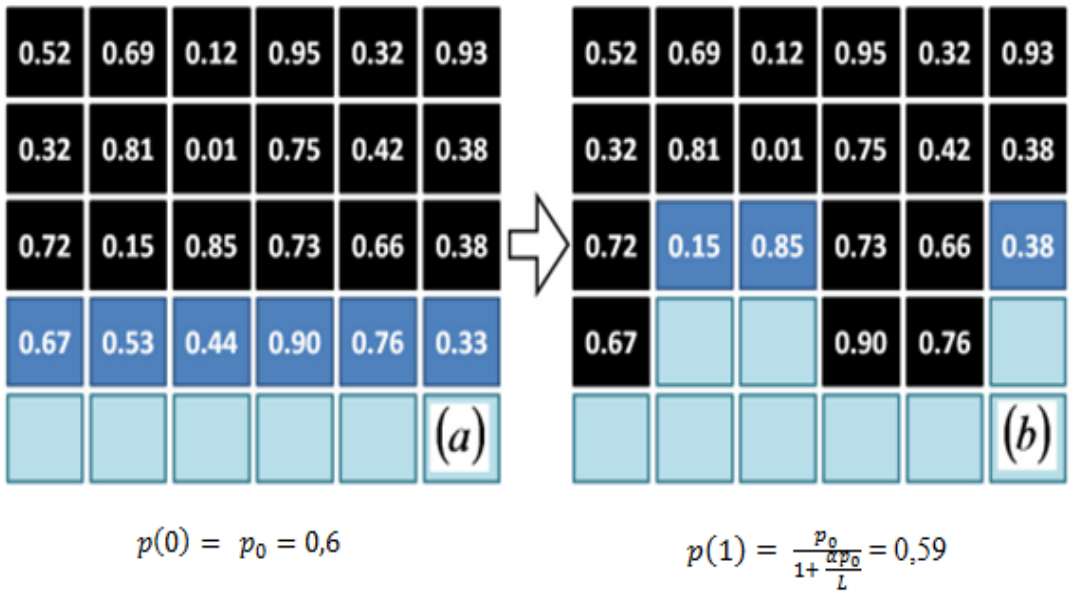

Fonte: própria

o segundo passo leva a,

$$
N(2) = \left[1 + \frac{1}{1 + \frac{\alpha p_0}{L}}\right] p_0 L \tag{21}
$$

e a probabilidade de invasão será,

$$
p(2) = \frac{p_0}{1 + \left(1 + \frac{1}{1 + \frac{\alpha p_0}{L}}\right)^{\alpha p_0}}
$$
(22)

e a terceira etapa leva a,

$$
N(3) = \left[1 + \frac{1}{1 + \frac{\alpha p_0}{L}} + \frac{1}{1 + \left(1 + \frac{1}{\frac{\alpha p_0}{L}}\right)\frac{\alpha p_0}{L}}\right] p_0 L \tag{23}
$$

e a probabilidade de invasão será,

$$
p(3) = \frac{p_0}{1 + \left[1 + \frac{1}{1 + \frac{\alpha p_0}{L}} + \frac{1}{1 + \left(1 + \frac{1}{1 + \frac{\alpha p_0}{L}}\right)\frac{\alpha p_0}{L}}\right]^{\frac{p_0}{L}}}
$$
(24)

e assim por diante. Desde que  $\frac{dp_0}{L} \ll 1$ , é possível escrever,

$$
p(t) \approx \frac{p_0}{1 + \alpha p_0 \frac{t}{L}},\tag{25}
$$

notando que todos os termos que apresentam  $\alpha \frac{p}{q}$  $\frac{\partial}{\partial L}$ , exceto àquele fora dos colchetes na equação (24), irão à zero. Assim, o tempo de parada, assumindo esta consideração de avanço linear da frente de corrosão, seria:

$$
t_c \approx \frac{L}{\alpha} \left( \frac{1}{p_c} - \frac{1}{p_0} \right). \tag{26}
$$

<span id="page-28-0"></span>No entanto, quando  $p$  se aproxima do valor crítico de percolação invasiva  $p_c$ , a equação de relação (20) deixa de ser válida e o sistema atinge o que é chamado de *regime crítico*.

Figura 4- Resultado da simulação de uma amostra com coeficiente  $\alpha$  = 0,5,  $p_0$  = 1 e *L* = 256. Em (a) o valor de  $p < 0$ , 7 e a frente de corrosão avança linearmente e é chamado de regime linear. Em (b), o sistema apresenta  $\mathbf{p} \sim \mathbf{p}_c$  e entra no regime crítico do avanço da frente de corrosão, onde a frente tem morfologia rugosa. Em (c), tem-se a frente de corrosão do agregado infinito no final da simulação. A escala de cinza nas figuras (a) e (b) representa a representam a resistência à corrosão, crescendo do branco para o preto. A corrosão acontece de baixo para cima e a condição de contorno na direção horizontal é periódica.

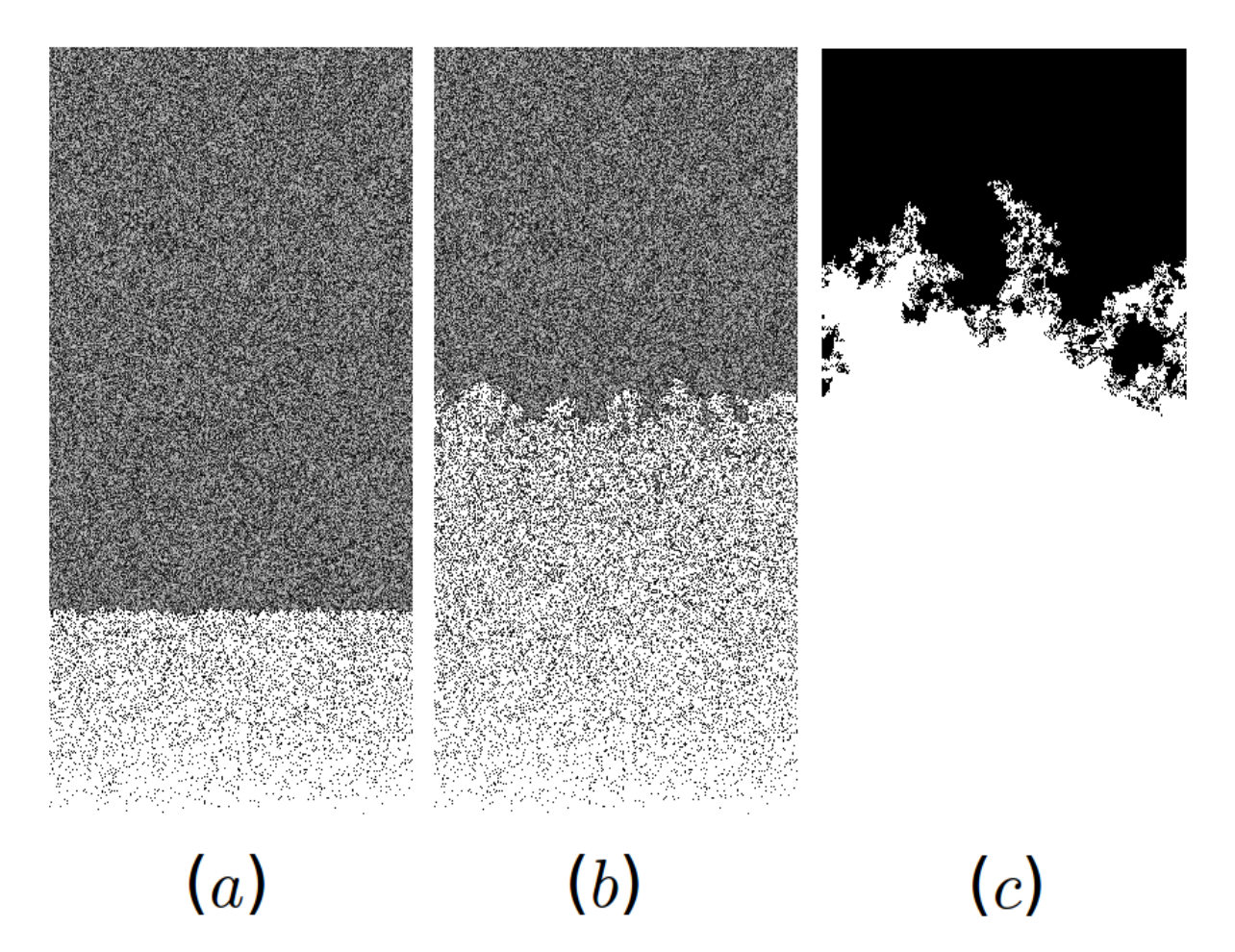

Fonte: própria.

A figura 4 mostra o avanço da simulação com  $p_0 = 1$  e  $\alpha = 0.5$ , para uma rede de  $L = 256$ . Na figura 4-(a), o movimento da frente de corrosão cerca de forma linear, onde 2 é válido. Na figura 4-(b) a simulação entra no regime crítico, onde a frente se move de forma irregular até que o processo pára espontaneamente (figura 4-(c)). A frente de corrosão final apresentada na figura 4-(c) é uma estrutura chamada no meio científico de fractal.

#### **3.2 MODELO DE (GABRIELLI, BALDASSARRI E SAPOVAL, 2000)**

O modelo de condicionamento bidimensional introduzido em (B. SAPOVAL, S. B. SANTRA, & PH. BARBOUX, EUROPHYS. LETT. 41,297, 1998; S. B. SANTRA & B. SAPOVAL, PHYSICA A 266, 160 1999). É mostrado no esquema da Figura. 5.

<span id="page-30-0"></span>Figura5- Esboço da dinâmica de corrosão em uma rede quadrada: os sítios 2,3,5 são corroídos na primeira vez pois suas resistências são menores do que p (0). Consequentemente, o número de partículas corroídas na solução diminui em três unidades. Em t = 1, a nova interface de sítios são 7,8,10 se a solução pode corroer apenas os sítios de primeira-vizinhos mais próximos sólido, ou a segunda camada, se a solução também pode corroer os vizinhos mais próxima segunda em uma direção diagonal ( Gabrielli *et al*, 2000).

| $r_{11}$                         | $r_{12}$     |          |                             | $r_{13} r_{14} r_{15} $     |                                           | $r_{11}$                                   | $r_{12}$ |         | $r_{13} r_{14} $ | $r_{\scriptscriptstyle 15}$ |
|----------------------------------|--------------|----------|-----------------------------|-----------------------------|-------------------------------------------|--------------------------------------------|----------|---------|------------------|-----------------------------|
| $r_{\scriptscriptstyle{\theta}}$ | $r_{7}$      | $r_{s}$  | $r_{\scriptscriptstyle{g}}$ | $r_{\scriptscriptstyle 10}$ | t=1                                       | $r_{\scriptscriptstyle 6}$                 | $r_{7}$  | $r_{s}$ | $\bm{r_s}$       | $r_{\scriptscriptstyle 10}$ |
| $r_{\rm i}$                      | $r_{\rm _2}$ | $r_{_3}$ | $r_{\scriptscriptstyle 4}$  | $r_{\mathfrak{s}}$          | $r_{2}$ < p(0)                            | $r_{\rm i}$                                |          |         | r,               |                             |
| $N_{et}(0)$                      |              |          |                             |                             | $r_{3}$ < p(0)<br>$r_s < p(0)$            | V<br>$N_{\rm ef}(1)$                       |          |         |                  |                             |
| $N_{et}(0)$<br>$p(0) =$          |              |          |                             |                             | $N_{\text{et}}(1) = N_{\text{et}}(0) - 3$ | $  p(1) = \frac{N_{\text{ef}}(1)}{n}$<br>v |          |         |                  |                             |
|                                  |              |          |                             |                             |                                           |                                            |          |         |                  |                             |

Fonte: Gabrielli et al, 2000.

(i) O sólido é representado como um agregado de sítios (quadrado ou triangular), de largura linear L e, eventualmente, a profundidade infinita.

(ii) um  $r_i$  de número aleatório  $r_i \in [0,1]$  (extraído a partir da função de densidade de probabilidade  $\pi_0(r) = 1$  para  $r \in [0,1]$ ) é atribuído a cada sítio sólido *i*, que representa sua resistência à corrosão pela solução.  $r_i$ , não depende do tempo nem sobre o meio ambiente local.

(iii) a solução de corrosão tem um volume *V* e está inicialmente em contato com o sólido através do limite inferior (ver Figura. 5). Ele contém inicialmente um número inicial  $N_{et}(0)$ de moléculas dissolvidas na corrosão.

Por conseguinte, a concentração inicial  $C(0)$  de corrosão na solução é dada por  $C(0)$  =  $N_{et}(0)$  $\frac{t^{(0)}}{V}$ . Chamado de  $N_{et}(t)$  o número de moleculas corroidas no tempo t,  $C(t) = \frac{N_{et}(t)}{V}$  $\frac{u(t)}{V}$ . Em cada passo do tempo, o poder de ataque da solução (ou seja, a média "força" exercida pela solução de uma partícula de superfície sólida) é suposto para ser proporcional a  $c(t)$ :  $p(t)$  =  $\Gamma C(t)$ . A partir daqui o pressuposto  $\Gamma = 1$  é feito, sem perda de generalidade. Isso implica  $C(t) \equiv p(t)$ . Na etapa de tempo t, a interface de todos os sítios com  $r_i \leq p(t)$  são dissolvidos e uma partícula de ataque é consumida para cada um desses sítios sólidos corroídos.

Chamemos  $n(t)$  o número de sítios de sólidos dissolvidos no instante *t*. Pode-se expressar muitas e importantes quantidades dinâmicas através de  $n(t)$ , ou seu tempo integral  $N(t)$ , ou seja, o número total de sítios sólidos corroídos até ao tempo *t*. O número de partículas corroídas no líquido diminuirá como,

$$
N_{et}(t+1) = N_{et}(t) - n(t) = N_{et}(0) - N(t), \qquad (27)
$$

e, por conseguinte, é o poder de corrosão da solução,

$$
p(t+1) = p(t) - \frac{n(t)}{V} = p(0) - \frac{N(t)}{V}
$$
 (28)

Observe que, como  $p(t + 1) < p(t)$ , um sítio ter resistido ao ataque em uma determinada etapa tempo vai resistir para sempre. Por conseguinte, a parte da superfície sólida que pode ser corroida em passo de tempo  $t + 1$  é restrita para os sites que apenas tem sido descoberto, o processo de corrosão no instante *t*. Nós chamamos este subconjunto da superfície a parte *"ativa"* da superfície. Depois de uma etapa de determinado momento, todos

os sítios sólidos que têm sido anteriormente explorados pela solução são definido *"passivo"*. No entanto, pode acontecer que sítios *"passivos"* são desconectados aos poucos em uma etapa posterior de tempo se eles estão conectados no sólido por sítios fracos.

Note que fazendo uma expansão binomial na Equação 18, para  $\frac{a}{b}$  $\frac{uN}{L^2} \ll 1$ , temos que

$$
p \approx p_0 \left( 1 - \frac{\alpha N}{L^2} \right) \tag{29}
$$

confirmando o modelo utilizado neste trabalho, que é uma generalização do modelo utilizado por Gabrielli, Baldassarri e Sapoval, 2000. Deste modo,

$$
\alpha = \frac{L}{p_0} \frac{L}{V} \tag{30}
$$

#### <span id="page-33-0"></span>**4 FRACTAL**

Neste capitulo é apresentado uma ferramenta de análise de superfícies complexas não lineares chamada de geometria fractal, onde são expostos dois tipos de compreensão dos fractais e suas particularidades.

#### <span id="page-33-1"></span>**4.1 GEOMETRIA FRACTAL**

O termo *fractal* foi criado no ano de 1975 quando Benoit Mandelbrot fez uso do termo pela primeira vez, onde o mesmo era matemático francês nascido na Polónia, que descobriu a geometria fractal no século XX. A palavra "fractal" vem da junção das palavras Latinas *fractus* que significa "irregular" e *frangere* que significa quebrar. Fractais são comumente conhecidos por serem geradores de figuras, aparentemente, irregulares. Descreve muitas situações que não podem ser explicadas facilmente pela geometria clássica. As raízes conceituais dos fractais remontam as tentativas de medir o tamanho de objetos para os quais as definições tradicionais baseadas na geometria euclidiana falham.

O estudo da geometria fractal tornou-se nos últimos anos, uma importante ferramenta de análise em inúmeras situações de estudo do conhecimento humano. Pelo fato de apresentar como resultado construções geométricas que podem receber tratamento gráfico em que formas simples geram formas geométricas complexas, a geometria fractal tem a capacidade de representar e descrever fenômenos naturais, tais como raios, superfícies corroídas (devido a condições climáticas ou forçadas), costas geográficas, raios e sistema arterial dos rins entre outros, são situações em que a geometria tradicional euclidiana é incapaz de descrever.

De acordo com Miranda (2008) um fractal é um objeto que apresenta invariância na sua forma à medida que a escala, sob a qual o mesmo é analisado, é alterada, mantendo-se a sua estrutura idêntica à original. Isto não é o que ocorre, por exemplo, com uma circunferência, que parece reduzir a sua curvatura à medida que ampliamos uma das suas partes. As principais propriedades que caracterizam os fractais são a auto semelhança, a complexidade infinita e a sua dimensão.

Muito antes de Benoit Mandelbrot, tivemos alguns estudos que desafiaram as noções comuns de infinito e para os quais não havia explicação objetiva. Cantor (1845-1918),

foi destaque por suas ideias inovadoras sobre o conceito de infinito, propôs a construção de um objeto que chamou de poeira de Cantor. Formulada em 1895, a proposta, era a de considerar um segmento linear, do qual se removeria o seu terço médio. Onde o terço médio de cada um dos dois segmentos restantes também seria removido, e assim sucessivamente com cada parte resultante da remoção de terços médios (ver figura 6). Quando temos uma repetição infinita do processo será gerada uma "poeira" que, sendo constituída de um número infinito de pontos, ainda assim possui um comprimento total igual a zero. Define-se o conjunto de Cantor por C contido no intervalo [0,1], temos:

$$
C = \bigcap_{n=0}^{\infty} I_n \tag{31}
$$

Onde:

$$
I_0 \supset I_1 \supset I_2 \supset \dots \supset I_n \tag{32}
$$

Figura 6- Os cinco primeiros níveis para a construção do conjunto de Cantor.

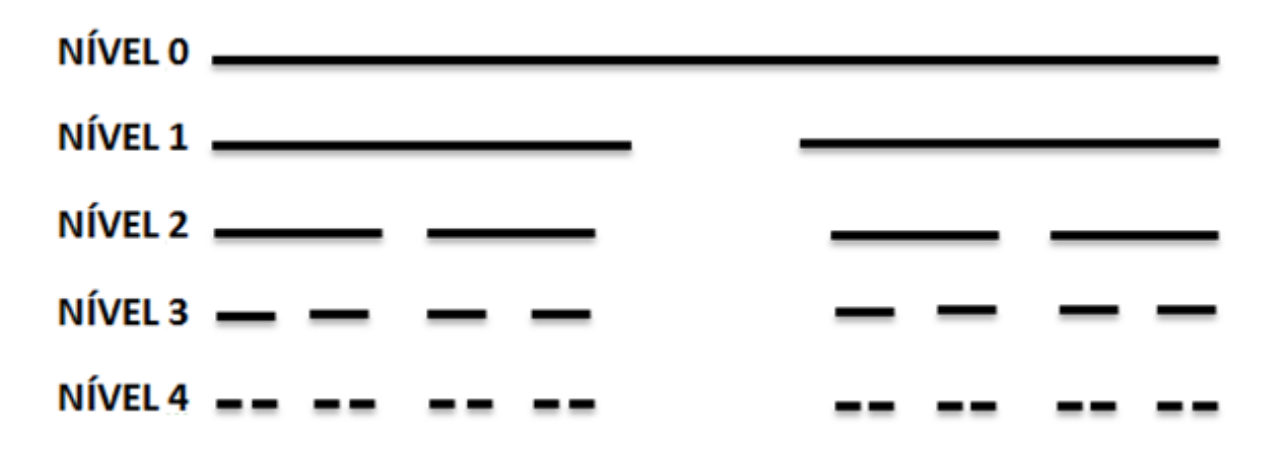

Fonte: www.google.com.br

De maneira análoga, em 1904 introduziu a curva de Koch, onde a Curva é uma forma fractal clássica e fácil de ser entendida. Partindo de um triângulo equilátero divide-se cada lado em três segmentos (figura 7). Os segmentos intermediários são então substituídos por dois segmentos semelhantes que vêm a formar os lados de um triângulo equilátero menor. Isto resulta numa figura na forma de uma estrela com 12 lados (6 pontas). Realizando o mesmo processo em cada um dos 12 lados e assim sucessivamente obtém-se uma figura em evolução constante que lembra um floco de neve. O comprimento total do contorno da figura, ou seja, a soma de todos os lados cresce de acordo com a realização de sucessivas divisões. Após infinitas divisões, seu comprimento será também infinito, tender ao infinito é uma característica, típica dos fractais. No entanto a sua área será sempre menor do que a área de um círculo em torno do triângulo original. No limite, trata-se de uma linha infinitamente longa que delimita uma área finita.

<span id="page-35-0"></span>Figura 7- Curva de Koch, da esquerda para a direita, quatro iterações e abaixo infinitas iterações.

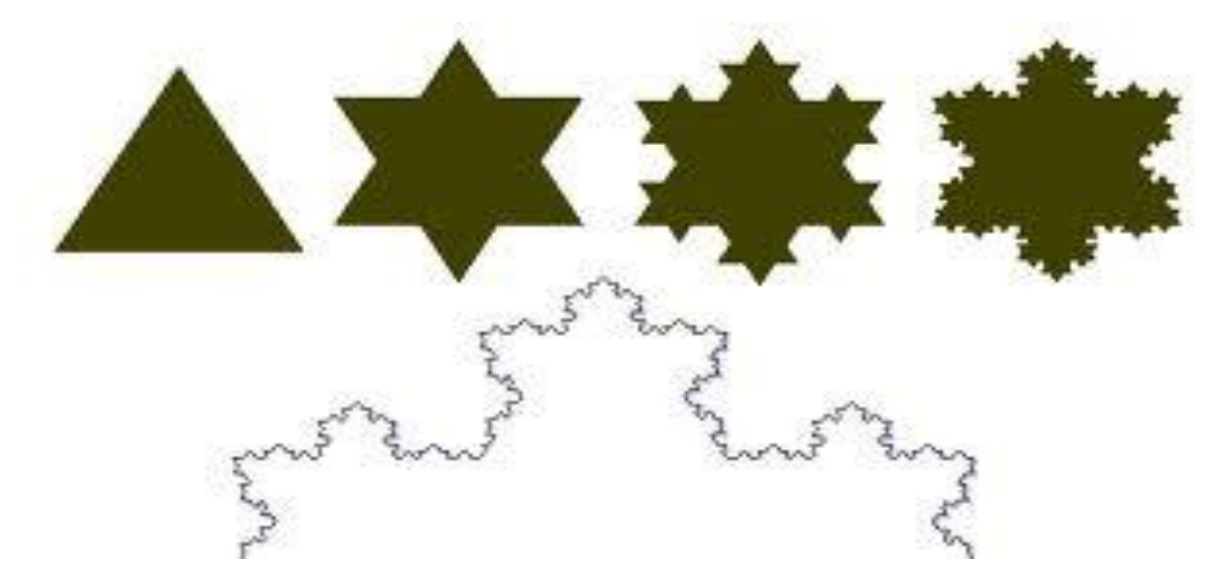

Fonte: www.google.com.br

Nota-se considerando cada passo de um nível para a seguinte, substituem-se três segmentos por quatro de igual comprimento, ou seja, o comprimento total será multiplicado por 4/3 em níveis sucessivos. Mandelbrot designou como "infinito interno" a figura que terá um comprimento infinito onde tomando o limite de uma sucessão geométrica de razão 4/3 é infinito. Portanto no n-ésimo nível, o comprimento da curva de Koch será dado por:

$$
s_n = s_{n-1} + \frac{s_n}{3} = \left(\frac{4}{3}\right)^n \tag{33}
$$

No limite, para um número de infinitos níveis, tem-se:

$$
\lim_{n \to \infty} S_n = \infty \tag{34}
$$

A medida que os níveis aumentam tem-se a impressão visual que a curva parece ter certa "espessura", devido ás constantes mudanças de direção no processo construtivo. Podemos verificar também que a cada passo, a quarta parte da curva resultante é semelhante à curva obtida no passo anterior, existindo, portanto auto semelhança nas curvas que são obtidas em níveis crescentes.

A auto semelhança pode ser observada quando uma parte de alguma forma geométrica trás as informações de todo o objeto em estudo, numa escala menor. Podemos entender melhor essas características analisando a figura (8).

<span id="page-36-0"></span>Figura 8- Exemplo de uma estrutura fractal consumida iterativamente retratando a característica de auto semelhança.

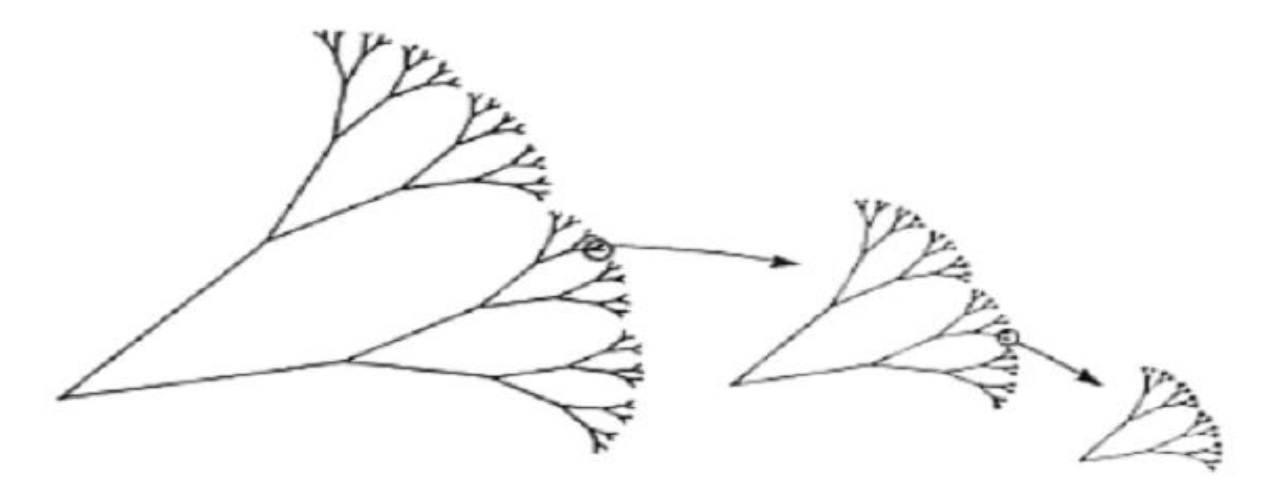

Fonte: www.google.com.br

Diferentes dos fractais auto similares temos outra classe conhecida de fractais auto afins, onde neste trabalho, as superfícies finais de ataques estudadas são tratadas por essa classe de fractal, os fractais auto afins são formados por cópias menores onde essas apresentam a característica de uma substância que muda suas propriedades físicas com a direção, ou seja, não mantém fixo as proporções originais. De acordo com a mudança de escala, onde essa mudança pode ser para mais ou para menos, observa-se que o tamanho destas cópias não se modifica uniformemente em todas as direções espaciais. Esta auto afinidade é definida por suas características estatísticas, percebe-se que a fronteira final de corrosão mantém uma correlação estatística quando observada em diferentes escalas.

## <span id="page-37-0"></span>**4.2 DIMENSÃO FRACTAL**

Assim como uma circunferência, um quadrado ou um retângulo, os fractais são apenas objetos matemáticos, que são gerados através de uma fórmula matemática a partir de funções reais ou complexas, muitas vezes simples, mas que quando aplicadas de forma iterativa, produzem formas geométricas abstratas, com padrões complexos que se repetem infinitamente, gerando assim uma dimensão complexa. Por intermédio deles muitos fenômenos ou superfícies complexas que são encontrados na natureza podem ser modelados. A necessidade de utilizar o fractal em superfície é simplesmente por que a *geometria euclidiana* não possui ferramentas que venha a dar uma maior e melhor precisão na medição de superfícies com uma maior irregularidade geométrica.

O termo *dimensão fractal* refere-se a um nível de irregularidade de um dado objeto no espaço que o contém. Ao se falar em dimensão fractal é deixado de lado à ideia de uma superfície regular, e toma-se para estudo uma superfície complexa. De acordo com Assis, (2007). Euclides no traz a definição de que, um ponto tem dimensão 0, uma linha tem dimensão 1, uma superfície dimensão 2 e uma porção do espaço, dimensão 3. Em concordância com as definições de Euclides ao se observar a curva de Koch, se supõe que ela é uma linha curva, que assim deveria ter uma dimensão topológica igual a 1. A curva de Koch tem um número infinito de dobras ampliando-se, continuam aparecendo indefinidamente e devido a este infinito detalhamento, essa curva ocupa mais espaço que uma curva

convencional (dimensão maior que 1), sem chegar a ocupar o espaço do que seria uma faixa que a contém (dimensão 2).

O termo fractal aplica-se, em geral, a construções muito diversas, principalmente nas formas intrínsecas à natureza. Para Mandelbrot (1975), um dado conjunto M constitui um fractal se, em M, a dimensão fractal for maior que a dimensão topológica do conjunto M.

A dimensão fractal será aplicada nesse trabalho como estudo da corrosão de materiais, afinal a dimensão fractal é utilizada como uma melhor alternativa de medição da superfície corroída em observação já que pode assumir valores fracionários, obtendo assim uma melhor complexidade e entendimento da força de corrosão e da resistência do material.

# <span id="page-38-1"></span>**4.3 MÉTODO DE CONTAGEM DE CAIXAS**

Existem vários métodos para se medir uma dimensão fractal entre eles o mais simples seria o "método de contagem de caixas", o cálculo da dimensão fractal torna-se mais difícil, caso o fractal não apresente auto similaridade exata, logo teremos um fractal chamado de auto afim, então para situações como essas se utiliza o método de contagem de caixas. Este método será utilizado no presente trabalho para o cálculo da dimensão corroída. O método é bastante simples de se entender e manipular, ele consiste em cobrir a figura (superfície corroída), da qual se deseja determinar a dimensão fractal, com inúmeros quadrados de lado z, conforme a figura (9).

<span id="page-38-0"></span>Figura 9- utilização do método de contagem de caixas para cobrir uma superfície.

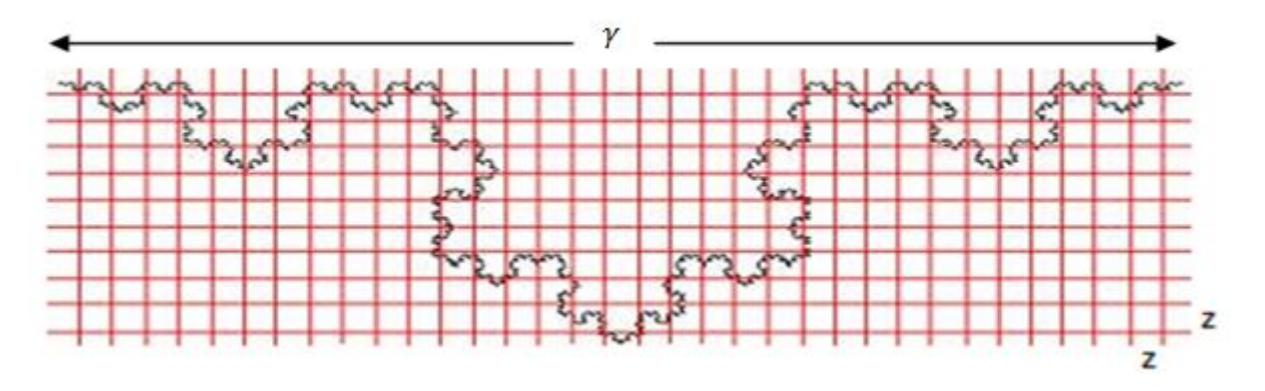

Fonte: www.google.com.br

Sendo n o número mínimo de quadriculas, de lado z, que contêm ao menos 1 ponto da figura, e  $\gamma$  o lado do objeto que escolhe-se para nela inserir a figura, então:

$$
n = \left(\frac{\gamma}{z}\right)^D \tag{35}
$$

Aplicando-se logaritmo neperiano dos dois lados temos,

$$
\ln(n) = \ln\left(\frac{\gamma}{z}\right)^D \tag{36}
$$

$$
\ln(n) = D \ln\left(\frac{\gamma}{z}\right) \tag{37}
$$

$$
D = \frac{\ln(n)}{\ln\left(\frac{\gamma}{z}\right)}\tag{38}
$$

Para uma maior precisão da Dimensão Fractal, é necessário que a malha seja tal que o lado z dos quadrados seja tão pequeno quanto se queira de que, no limite para z tendendo a 0, tem-se:

$$
D = \lim_{z \to 0} \frac{\ln(n)}{\ln\left(\frac{y}{z}\right)}\tag{39}
$$

#### <span id="page-40-0"></span>**5 RESULTADOS**

Neste capitulo são apresentados os resultados da simulação do modelo, onde são mostrados gráficos da probabilidade de invasão, largura média das amostras corroídas e do método da contagem de caixas.

Várias simulações foram realizadas aplicando o modelo apresentando no capítulo 3. Neste trabalho foi utilizado um tamanho da rede sempre superior a *L* = 4096 a fim de garantir um cálculo mais preciso e eficiente da dimensão fractal na utilização do método da contagem de caixas. O valor de  $p_0$  foi mantido constante e unitário. Para tal foi feito um programa utilizando uma linguagem *Fortran 95* e o *pgplot* utilizado para confecção das figuras.

A figura 10 representa a probabilidade de corrosão em função do tempo, onde se observa que para  $p > 0.7$  e  $p \le 1$ , o sistema está no regime linear, ou seja, o fluido de ataque corroí a superfície de maneira uniforme. Para  $p < 0.7$  a aproximação da equação (25) deixa de ser válida, dai em diante o fluido começa a atacar a superfície de maneira irregular devido à resistência de corrosão do material não ser homogênea, permitindo assim uma desigualdade de profundidade do líquido corrosivo, pode-se perceber que em certos pontos a corrosão ocorre de maneira mais fácil e em outros pontos ela ocorre com maior dificuldade. Na figura 4-(a), vê-se a simulação de forma linear, na figura 4-(b) a frente de corrosão move-se de maneira irregular, ou seja, a simulação entra no regime crítico e na figura 4-(c) a simulação pará espontaneamente. A frente de corrosão final mostra o que os cientistas chamam de dimensão fractal. O gráfico é uma comparação dos resultados da simulação e da aproximação da equação (25).

<span id="page-41-0"></span>Figura 10- Valor da probabilidade de corrosão contra o tempo de simulação t. Note que a aproximação é válida para valores de  $p > 0$ , 7, onde o sistema está no regime linear, a partir daí, a aproximação deixa de ser válida, quando o sistema entra no regime crítico (ver equação 25 e figura 4). A linha verde pontilhada mostra o valor da probabilidade de percolação crítica,  $p_c = 0$ , 5927.

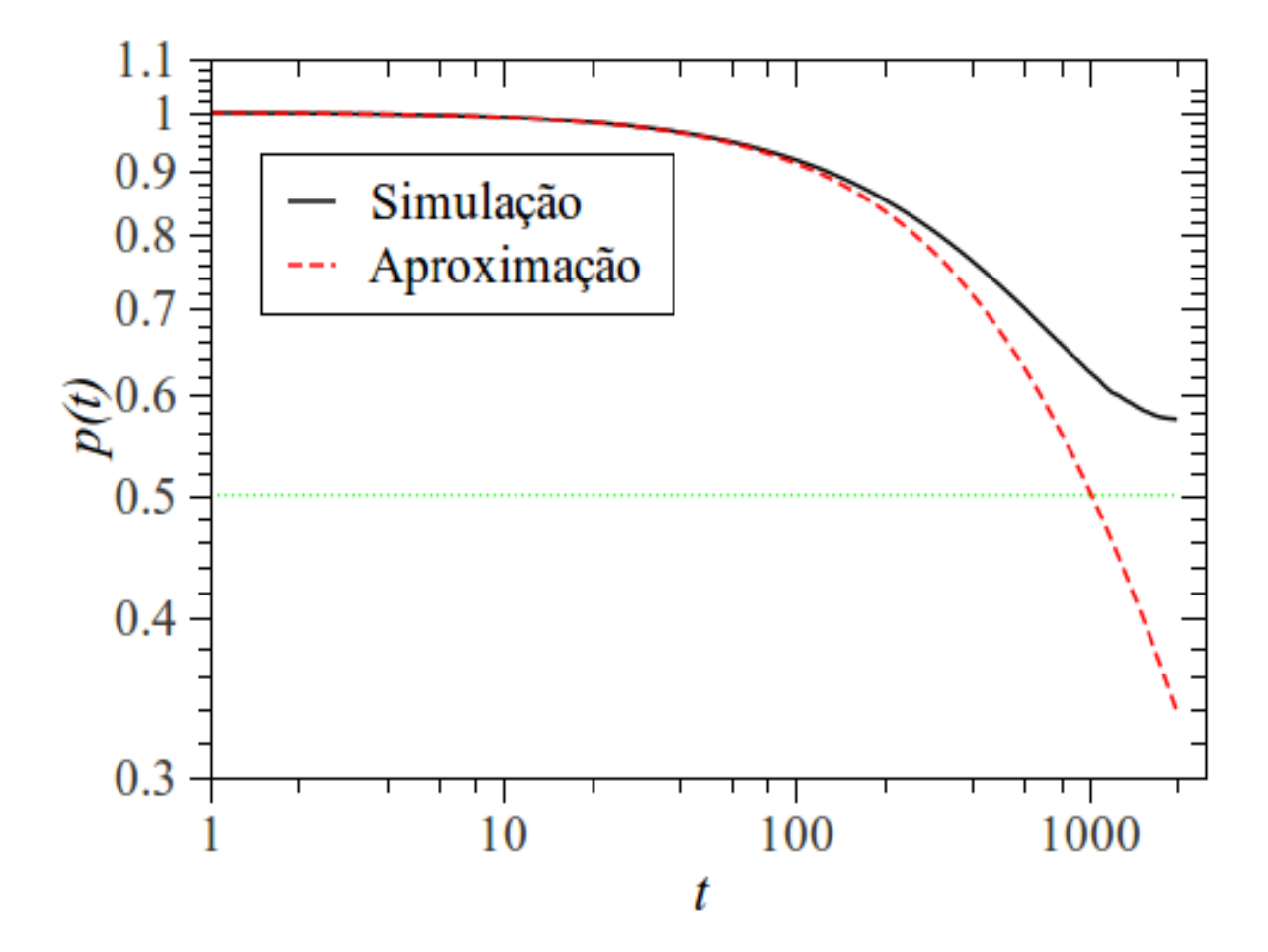

Fonte: própria

A figura 11 mostra o comportamento do valor da força de corrosão final,  $p_f$ , contra  $\alpha$ . Dois comportamentos são visíveis dependendo do valor de  $\alpha$ . O valor do coeficiente da lei de potência é menor para valores de  $\alpha$  < 20, o valor do expoente é -0,012573. Para valores de  $\alpha > 20$ , o expoente da lei de potência é -0,079855. Esta mudança parece caracterizar dois regimes característicos: um de *corrosão lenta* e outro de *corrosão rápida*.

Tal que a dependência no parâmetro  $\alpha$  é fisicamente modelada através da ordem na reação química.

Para valores muito pequenos de  $\alpha$ , o processo de corrosão torna-se o caso limite da percolação de invasão, tal que a força de corrosão final apresenta um indício que para valores de  $\alpha \ll 1$  ela crescerá monotonamente.

<span id="page-42-0"></span>Figura 11 - Probabilidade final de invasão,  $p_f$ , em função do parâmetro  $\alpha$ . As barras de erro são menores que o símbolo utilizado. Dois comportamentos distintos são observados: a linha vermelha representa é o ajuste de lei de potência com inclinação -0,012573 e a linha verde representa o ajuste de lei de potência - 0,079855.

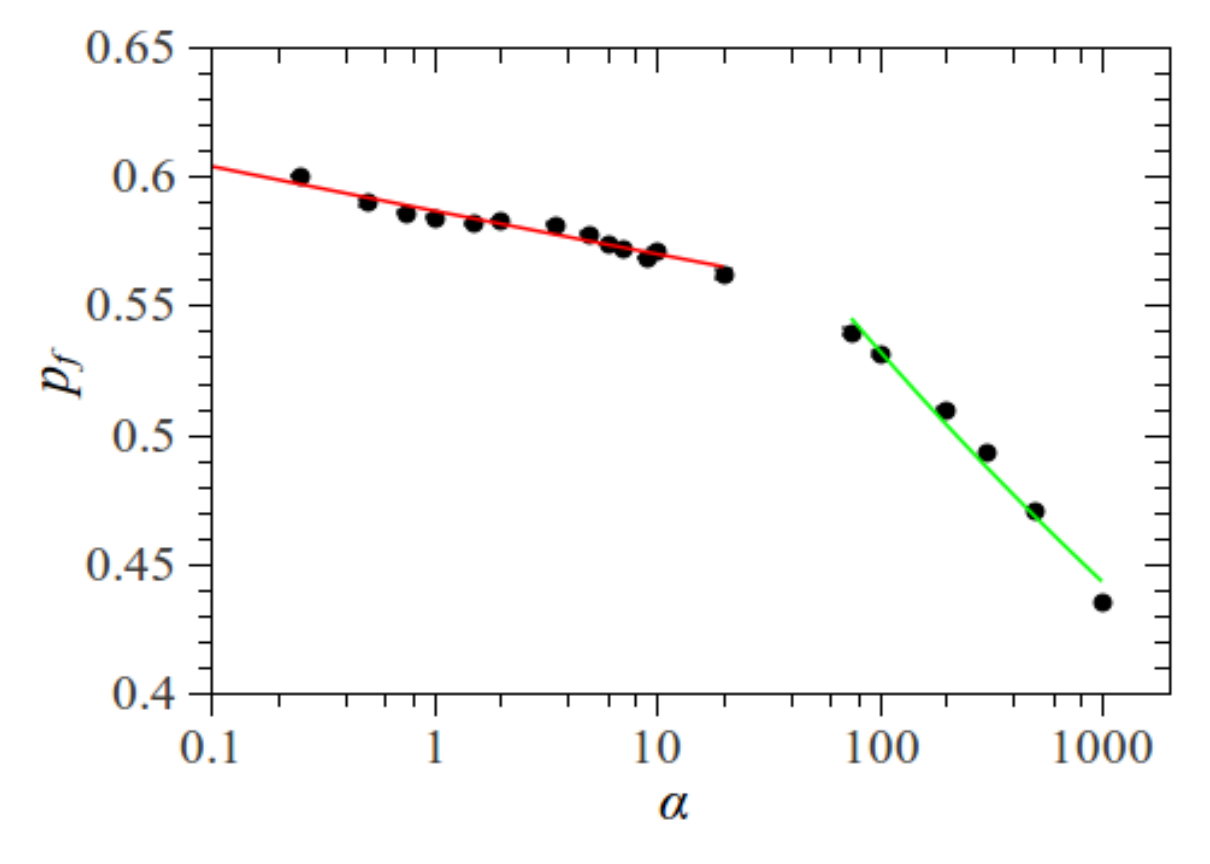

Fonte: própria

A figura 4 mostra a frente de corrosão final de uma amostra da simulação com alta rugosidade, tal que é possível quantificar a largura média da frente de corrosão através de,

$$
\sigma \equiv \sqrt{\frac{1}{Lp} \sum_{i=1}^{Lp} (yi^2 - \langle y \rangle^2)},\tag{40}
$$

onde  $L_p$  é o comprimento da frente de corrosão (o número de sítios compondo a interface) e  $y_i$ é a profundidade do sitio  $i$ e a profundidade média é definida como

$$
\langle y \rangle \equiv \frac{1}{L_p} \sum_{i=1}^{L_p} y_i \tag{41}
$$

A figura 12 mostra o valor da largura média das amostras simuladas em função do parâmetro  $\alpha$ . As barras de erro na figura ficaram menores que o símbolo utilizado. É possível mostrar que para valores de  $\alpha > 0.75$ , os valores de  $\sigma$  obedecem a uma lei-de-potência com coeficiente de inclinação aproximadamente -0,61.

<span id="page-44-0"></span>Figura 12- Largura média das amostras corroídas em função do parâmetro  $\alpha$ . A linha vermelha representa o ajuste de lei de potência para os dados com inclinação - 0,61.

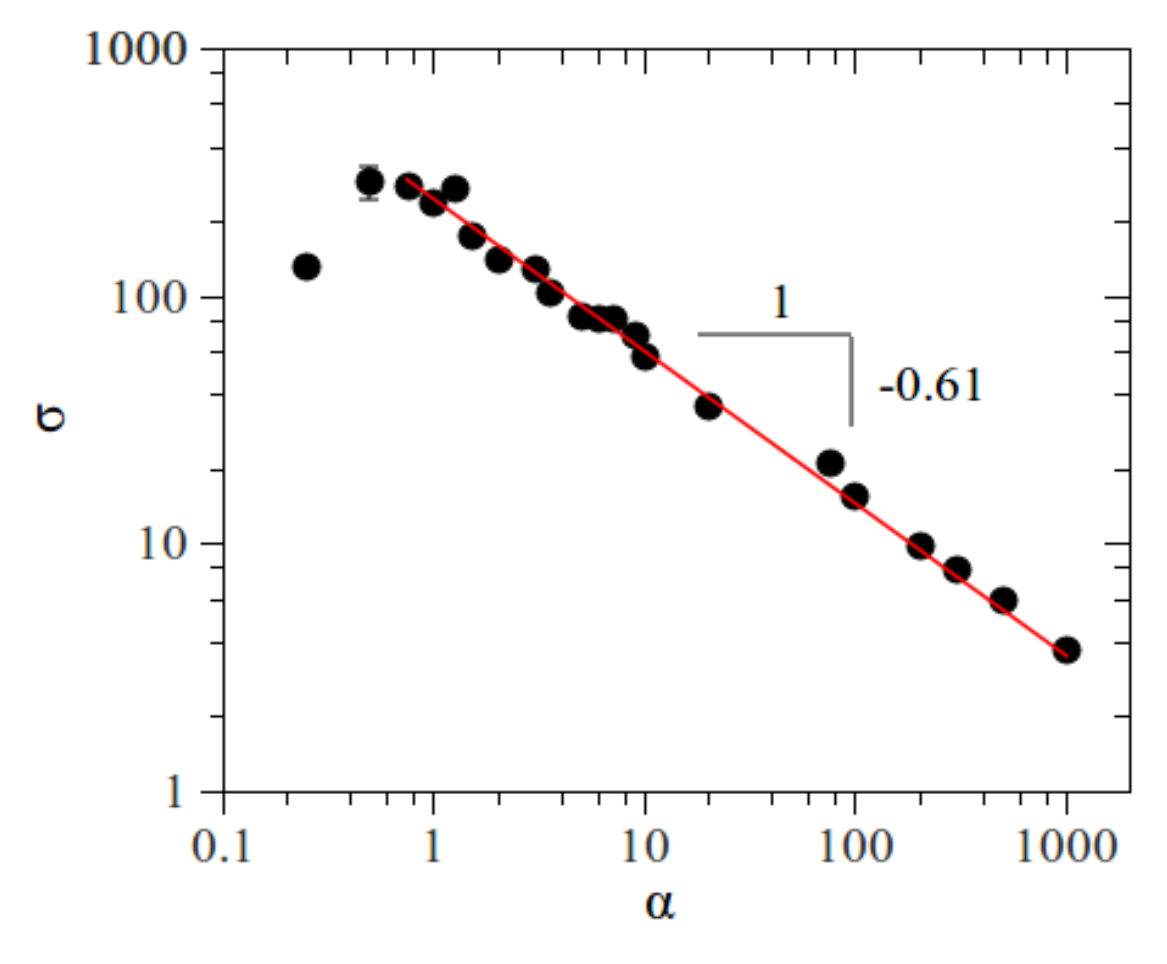

Fonte: própria

Gabrielli *et al*. encontraram que a inclinação da lei de potência da curva entre a largura média e um parâmetro do modelo deles que é proporcional à  $\alpha$  é de -0,57 (GABRIELLI *et al*, 2000).

O método da contagem de caixas foi utilizado para determinar a dimensão fractal das frentes de corrosão. É possível analisar a figura 13, onde se têm o número de caixas em função do tamanho das caixas, notando que à medida que se aumenta o tamanho da caixa há uma diminuição do número de caixas que irão cobrir a frente de corrosão final da amostra da

simulação, cujos parâmetros são  $\alpha = 1.5$ ,  $L = 4096$ ,  $p_0 = 1$ . Observa-se uma inclinação  $D = 1,5934 \pm 0,0002$  representando a dimensão fractal da amostra.

<span id="page-45-0"></span>Figura 13- Logaritmo do número de caixas versus o logaritmo do tamanho das caixas necessárias para cobrir a frente de corrosão final para uma amostra da simulação com parâmetros  $\alpha = 1, 5, L = 4096, p_0 = 1$ . A inclinação desta amostra foi  $D = 1,5934 \pm 0,0002$  segundo o ajuste linear. Esta inclinação representa a dimensão fractal do sistema para esta amostra, tal que para determinar D para  $\alpha$  é necessário realizar várias amostras.

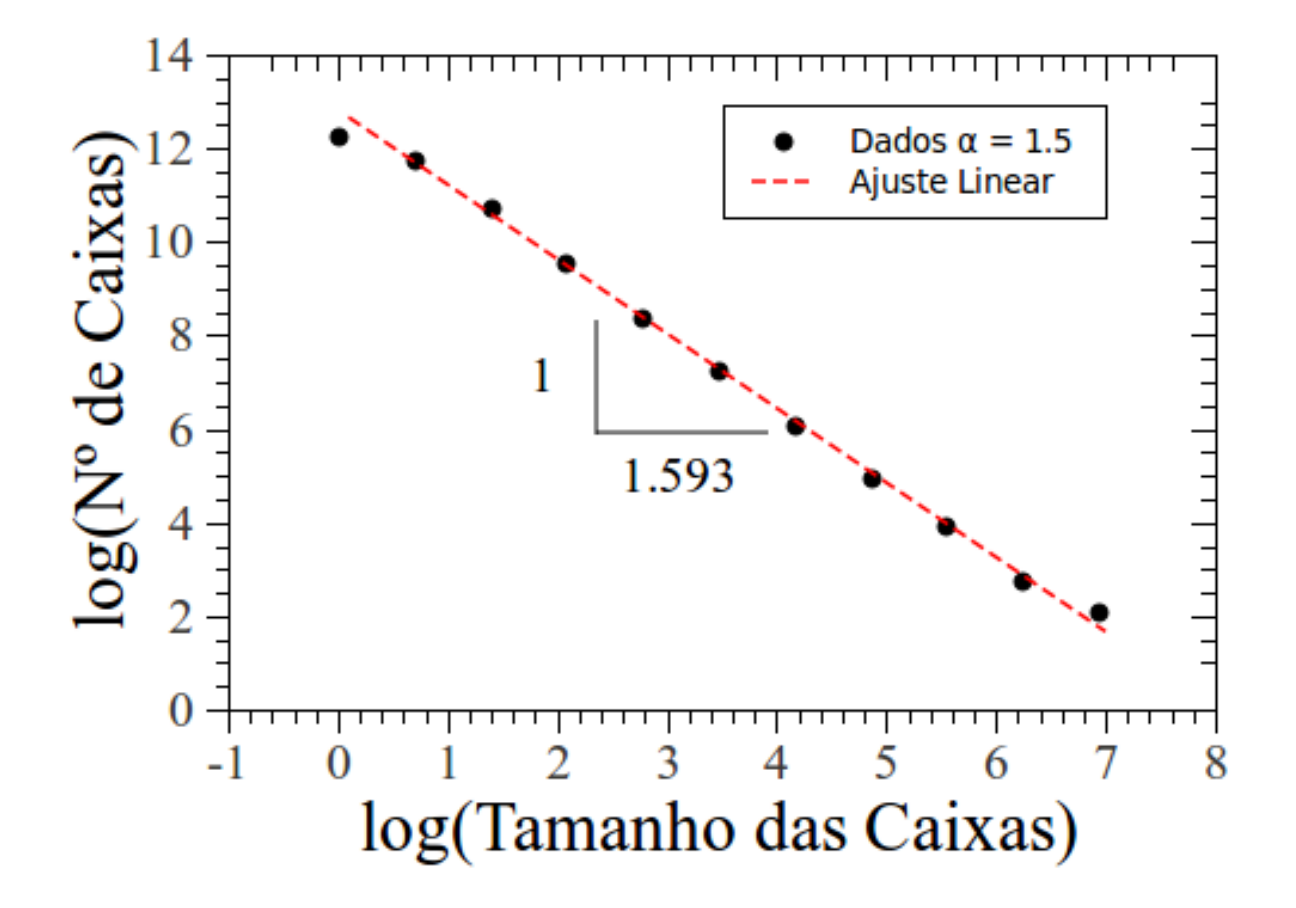

Fonte: própria

A figura 14 apresenta a inclinação média das amostras para diferentes valores de  $\alpha$ , onde esta representa a dimensão fractal média. É possível analisar, que para  $\alpha$  < 250 e para valores de inclinação -1,5018 e -1,6171, têm-se uma densidade de pontos onde no gráfico se pode tirar um valor médio da inclinação que é aproximadamente -1,55, onde no gráfico é representada pela linha vermelha. Todas as simulações foram realizadas com redes de tamanho  $L = 4096$  e  $p_0 = 1$ . Para  $\alpha > 250$  a estrutura final apresenta dimensão fractal decrescente em função de  $\alpha$ . É conjecturado que no caso limite em que  $\alpha$  >> 1000 a frente de corrosão avança linearmente e o sistema não experimenta o regime crítico de avanço, tal que a largura média é pequena e a dimensão fractal aproxima-se da unidade. De fato, este comportamento é previsível.

<span id="page-46-0"></span>Figura 14- Dimensão fractal contra o valor do parâmetro  $\alpha$ . A linha tracejada mostra o valor médio da inclinação que é aproximadamente  $-1$ , 55 sobre toda a amostra para  $\alpha$  < 250. Na figura,  $L = 4096 e p_0 = 1$ .

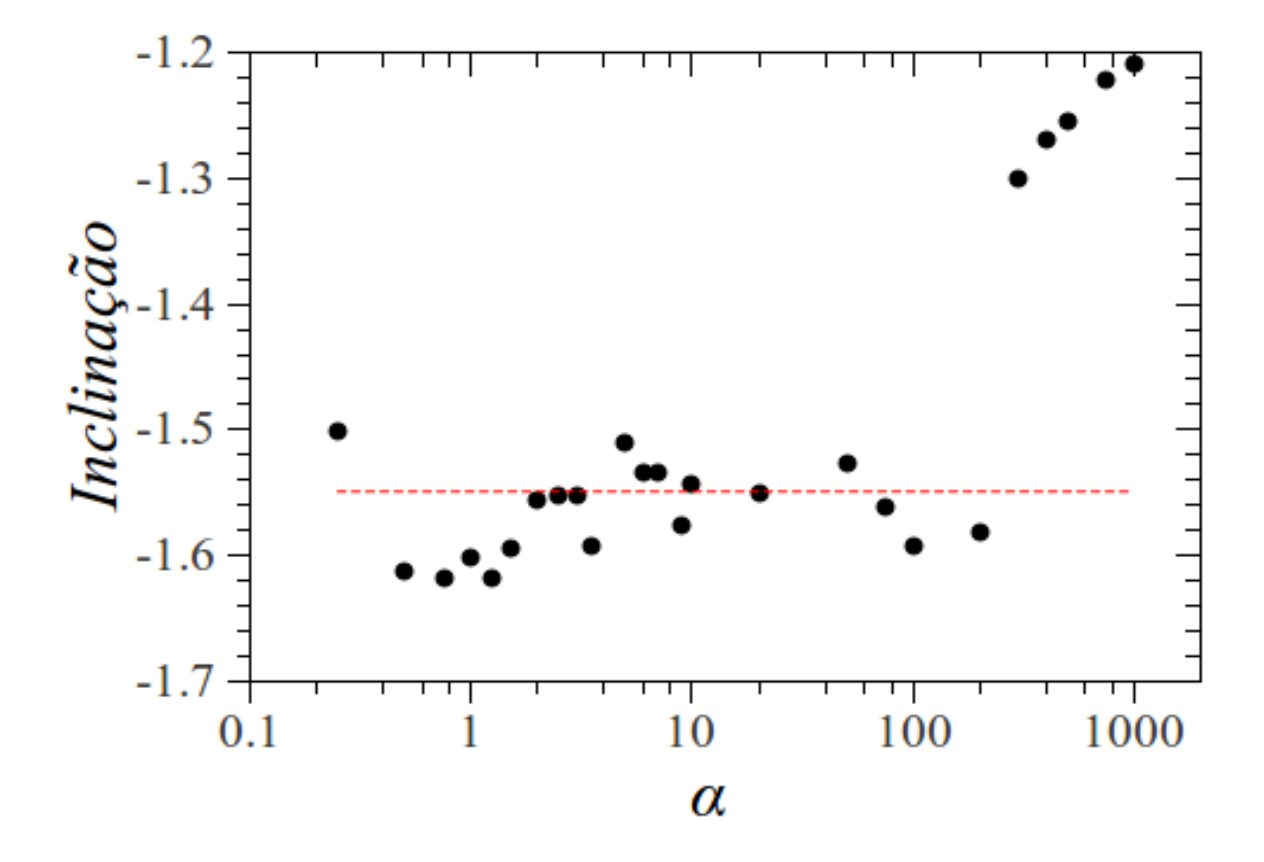

Fonte: própria

O modelo de Gabrielli et al. e o modelo de gradiente de percolação apresentam dimensão fractal constante para todos os valores de  $\alpha$  (veja equação 29) igual a  $D = 7/4$ . Este resultado de Gabirelli et al. é estranho visto não apresentar o limite para  $D \rightarrow 1$  quando  $\alpha$ é muito grande.

## <span id="page-47-0"></span>**6 CONCLUSÃO**

Nesta monografia, foram discutidos alguns aspectos de um modelo simples de corrosão em metais desordenados em duas dimensões. Esta discussão se deu tanto teórica quanto numericamente. A dinâmica corresponde a desagregação de sítios da superfície enquanto o fluido corrosivo cobre novos sítios. Como o processo de ataque acaba por diminuir a concentração de moléculas corrosivas no fluido, o valor da força de corrosão chega a um valor insuficiente para corroer novos sítios e o processo espontaneamente pára. Esta situação de equilíbrio foi o objetivo desta monografia, tal que os processos posteriores a este equilíbrio não foram analisados.

Este equilíbrio resulta em um valor final para a força de corrosão,  $p_f$ , relacionada com a concentração de moléculas corrosivas no fluido, que é da ordem do limite de percolação crítico,  $p_c$ . Uma descrição analítica do comportamento da dinâmica da força de corrosão da solução foi introduzida e levou à denominação de dois regimes na dinâmica de corrosão, nominalmente o regime linear e o regime crítico. O primeiro regime pode ser descrito através de uma aproximação de campo médio, já o segundo está mais intimamente relacionado com o limite de percolação. A superfície conectada resultante no equilíbrio é constituída por uma coleção de interfaces fractais com largura característica  $\sigma$ . O valor do coeficiente da lei de potência entre  $\sigma$  e  $\alpha$  foi de  $-0.61 \pm 0.02$ , o que confirma que o resultado final da dinâmica do nosso modelo de ataque apresenta a mesma classe de universalidade que os modelos de gradiente de percolação e o modelo de Gabrielli.

O valor da dimensão fractal do modelo proposto varia em torno de  $D = 1.55$ , ao contrário do modelo de gradiente de percolação e do modelo de (GABRIELLI et al, 2000). Esta dimensão fractal já foi encontrada em vários processos de crescimento na natureza

(PIETRONERO *et al*, 1988; LOUIS & GUINEA, 1987), mas não há o conhecimento do autor desta monografia sobre processor de desagregação. Vários desenvolvimentos para o estudo deste modelo são possíveis, por exemplo, nesta monografia apenas foi utilizada a força de corrosão inicial  $p_0 = 1$ , tal que um estudo somente dos valores de  $p_0$  é capaz de gerar novas interfaces com dimensões fractais diferentes. Ainda, o material a ser corroído pode apresentar distribuição correlacionada (MORAIS, 2011) ou apresentar camadas, o que seria útil para descrever a *corrosão de pitting.*

# <span id="page-49-0"></span>**7 REFERÊNCIA BIBLIOGRÁFICA**

ALONSO, M.; FINN, J.E. Física: Um curso universitário. Editora Edgard Blucher Ltda, Vol. 2, 1972.

ASSIS, T.A. Campo e Potencial Elétrico numa Região do Espaço Confinada por uma Fronteira Fractal, março, 2007.

BROADBENT, S.; HAMMERSLEY, J. "Os processos de percolação I. Cristais e labirintos", *Proceedings of the Cambridge Philosophical Society* 53 : 629-641, 1957.

CREMASCO, M. A. Fundamentos de transferência de massa 2<sup>ª</sup> ed. Campinas, SP: Editora da Unicamp, 2002.

GABRIELLI, A.; BALDASSARRI, A.; SAPOVAL, B. Phys. Rev. E 62, 31033115, 2000.

GABRIELLI, A.; BALDASSARRI, A.; SAPOVAL, B. Phys. Rev. E 64, 016108, 2001.

LOIUS, E.; GUINEA, F.; The Fractal Nature of Fracture. Europhys. Lett.,3 (8) 871- 877, 1987.

MANDELBROT FRACTALS: Form, Chance and Dimension, by Benoit Mandelbrot; W H Freeman and Co, 1975; ISBN 0716704730.

MIRANDA, *Et. al*. Geometria fractal: propriedades e características de fractais ideais, julho, 2008.

MORAIS, P. A. et al. Fractality of eroded coastlines of correlated landscapes. Phys. Rev. E 84, 016102, 2011.

PESSOA, D. B.; MORAIS, A.F. DIMENSÃO FRACTAL NOS PROCESSOS DE CORROSÃO GALVÂNICA, Livro de resumos XV semana universitária da UECE, 2010.

PIETRONERO, L.; AND ERZAN, A.; AND EVERTSZ, C. Theory of Fractal Growth, Phys. Rev. Lett. 61 861, 1988.

STAUFFER, D.; AHARONY, A. Introduction to Percolation Theory. 2° ed. Taylor & Francis, London, 1991.

SAHIMI, M. Applications of Percolation Theory (Taylor & Francis, London, 1994.

# **ANEXO 1**

<span id="page-51-0"></span>PROGRAMA FONTE: Este programa simula um processo invasivo de corrosão de um fluido em um material sólido, onde o sólido tem a resistência a corrosão distribuída de maneira aleatória e a força de corrosão do fluido diminui a medida que vai corroendo a superfície.

!!!universidade estaadual do ceará !!curso de física !!APIANO FERREIRA DE MORAIS NEDTO !!DIMITRY BARBOSA PESSOA !!!!!!!!!!!!!!!!!!!!!!!!!!!!!!!!!!!!!!!!!!!

module var implicit none

!ifort corr4096.f90 -o C -L/usr/local/pgplot -lpgplot -L/usr/X11R6/lib !mencoder "mf://\*.png" -mf fps=10 -o filme.avi -ovc lavc -lavcopts vcodec=msmpeg4v2:vbitrate=800

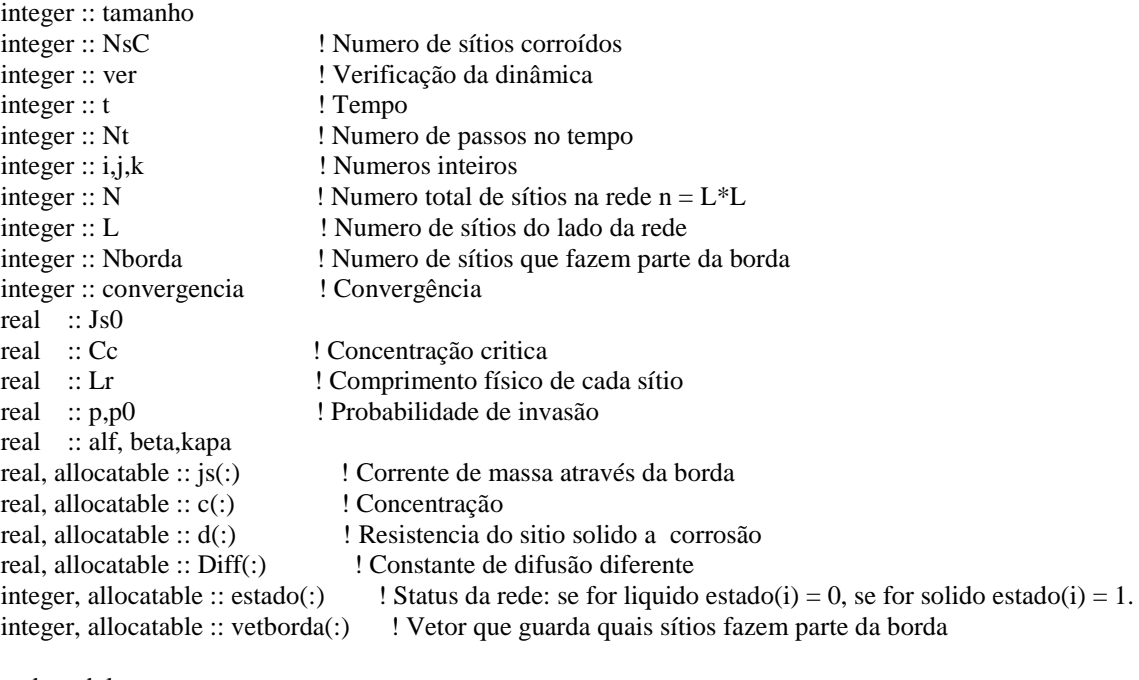

end module var !!!!!!!!!!!!!!!! program corrosao use var implicit none integer :: x,y,ier,pgbeg character(5) :: caractere

call iniciar

 $t=0$ open(1,file='emenda.dat',status='unknown') write(1,100) t+1000  $close(1)$ 100 format('a',I4) open(2,file='evolution.dat',status='unknown') do t=1,10000 open(1,file='emenda.dat',status='unknown') write(1,100) t+1000 close(1) open(1,file='emenda.dat',status='unknown') read(1,\*) caractere close(1) ier=pgbeg(0,'figur'//trim(caractere)//'.png/png',1,1)

```
 IF (IER.NE.1) STOP
 CALL PGENV(0.,4096.,0.,8192.,1,
-1)
 CALL PGLAB('Eixo
-x', 'Eixo
-y', 'Programa de Corrosao') 
   !!!!!!!!!!!!!!!!!!!!!!
  p = p0*1./(1.+NsC*alf/(L*L))!!!!!!!!!!!!!!!!!!!!!!
   call invadir
   !!!!!!!!!!!!!!!!!!!1
   call pgplotrotina 
   ! Fecha a rotina do pgplot
   CALL PGEND 
   print *, 'tempo :',t , 'p: ',p,'NsC/N:',NsC*100./(L*L)
   if (ver==0) exit
   write(2,*) t,p
end do
```

```
close(2)
```
!!!!!!!!!!!!!!!!!!!!! subroutine iniciar

```
call borda
open(1,file='emenda.dat',status='unknown')
```

```
write(1,100) t+1001
close(1) 
open(1,file='emenda.dat',status='unknown')
read(1,*) caractere
close(1) 
ier=pgbeg(0,'figur'//trim(caractere)//'.png/png',1,1)
IF (IER.NE.1) STOP
CALL PGENV(0.,4096.,0.,8192.,1,
-1)
CALL PGLAB('Eixo
-x', 'Eixo
-y', 'Programa de Corrosao') 
call pgplotrotina
call pgend
```

```
write(1,100) t+1001
close(1) 
open(1,file='emenda.dat',status='unknown')
read(1,*) caractere
close(1) 
ier=pgbeg(0,'figur'//trim(caractere)//'.png/png',1,1)
IF (IER.NE.1) STOP
CALL PGENV(0.,4096.,0.,8192.,1,
-1)
CALL PGLAB('Eixo
-x', 'Eixo
-y', 'Programa de Corrosao') 
call boxcounting
call pgplotrotina
call pgend
end program corrosao
```
2

use var implicit none

integer :: ns,nviz,i\_viz,x\_viz,y\_viz,x,y,contador integer, allocatable :: seed(:) real :: s,vizinhos,dmax,dmin,dur

 $L = 4096$ tamanho  $= 2$ ! definindo o n $\tilde{A}^{\circ}$ mero de s $\tilde{A}$ -tios da rede  $n =$ tamanho\*L\*L ! alocando os vetores da rede ao tamanho da rede  $alloc(d(n))$ allocate(estado(n))

! probabilidade de invasao ! print \*, 'qual o valor da probabilidade de invasao, p:' read \*,p0 p=p0

!\*\*\*\*\*\*\*\*\*\*\*\*\*\*\*\*\*\*\*\*\*\*\*\*\*\*\*\*\*\*\*\*\*\*\*\*\*\*\*\* alf  $= 2$ . !\*\*\*\*\*\*\*\*\*\*\*\*\*\*\*\*\*\*\*\*\*\*\*\*\*\*\*\*\*\*\*\*\*\*\*\*\*\*\*\*

#### !!!!!!!!!!!!!!!!!!!!!!!!!!!!!!!!!!!!!!!!!!!!!!!!

call random\_seed(ns) allocate(seed(ns)) open(1,file='seed.in',status='old') read(1,\*)seed close(1) call random\_seed(put=seed) call random number(s) call random\_seed(get=seed) open(1,file='seed.in',status='replace') write(1,\*)seed close(1) !!!!!!!!!!!!!!!!!!!!!!!!!!!!!!!!!!!!!!!!!!!!!!!!

! Fazer a resistencia a corrosao, d, aleatoria em toda a ! rede, exceto nos sitios onde ha liquido

 $d = -1$ . estado  $= -1$ ! Se o sitio agua estado  $x = -1$ , se e metal estado  $x = 1$ , se esta sendo corroido estado  $x = 0$ do i=2\*L+1,N call random\_number(s)  $d(i) = s$  $estado(i) = 1$ end do ! Alocando o tamanho do vetor de borda nborda = L  $Nsc = 839448$ allocate(vetborda(nborda))  $contact = 0$ do i=L+1,2\*L  $contact = contact +1$ vetborda(contador) = i

```
estado(i) = 0end do
end subroutine iniciar
!!!!!!!!!!!!!!!!!!!!!!!
subroutine invadir
use var
implicit none
integer :: x,y,i_viz,x_viz,y_viz,contador
integer,allocatable :: vetorbordaauxiliar(:) 
allocate(vetorbordaauxiliar(n))
ver = 0contador=0
do j=1,nborda
  i=vetborda(j)
 x=1+mod(i-1,L)y=1+(i-1)/(L) do k=1,4
     x_v iz=1+mod(x+mod(k,2)*(2-k)+L-1,L) y_viz=1+mod(y+mod(k-1,2)*(k-3)+(tamanho*L)-1,(tamanho*L)) 
      i_viz=x_viz+(y_viz-1)*L
     if (estado(i_viz)==1 .and. d(i_v)viz\varepsilon) then
       estado(i_viz)=0d(i<sub>L</sub>viz) = -1.
       ver = 1 contador=contador+1
       vetorbordaauxiliar(contador) = i_viz
      end if 
    end do
   estado(i)=-1end do 
nborda = contador
NsC = NsC + nborda
deallocate(vetborda)
allocate(vetborda(nborda))
do i=1,nborda 
  vetborda(i)=vetorbordaauxiliar(i) 
end do
deallocate(vetorbordaauxiliar) 
end subroutine invadir
!!!!!!!!!!!!!!!!!!!!!!!!
subroutine pgplotrotina
use var
implicit none
```

```
INTEGER ii, jj,iii,jjj
REAL x,y
real, allocatable :: matriz(:,:),TR(:)
```
allocate(TR(6))  $TR=0$ .  $TR(1)=0.5$ 

5

 $TR(4)=0.5$  $TR(2)=1.$  $TR(6)=1.$ allocate(matriz(L,tamanho\*L)) do ii=1,N  $iii=1+mod(i-1,L)$  $j$ jj=1+(ii-1)/L  $matrix(iii, jjj)=d(ii)$  do jj=1,Nborda if  $(i = vetborda(i))$  matriz $(iii, jjj) = 1$ . end do end do ! Modifica as cores da visualizaçao ! call PGSCIR(20, 1000) call PGGRAY (matriz, 4096, 8192, 1, 4096, 1, 8192, -.2, 1., TR) ! call PGIMAG (matriz, 4096, 4096, 1, 4096, 1, 4096, 1., -0.2, TR) deallocate(matriz) deallocate(TR) end subroutine pgplotrotina !!!!!!!!!!!!!!!!!!!!!!!!!!!! subroutine borda use var implicit none integer :: x,y,i\_viz,x\_viz,y\_viz,contador,ymax,imax,m,xa,ya,verifica,bunda integer,allocatable :: vetorbordaauxiliar(:), viz(:) real :: dist  $allocate(viz(8))$ open(1,file='estado',status='unknown') write $(1,*)$  "L :", L, "t :", t write $(1,*)$  "p0 :",p0,"alf :",alf\*L close(1) do i=1,n if  $(estado(i)=0) estado(i)=-1$ end do allocate(vetorbordaauxiliar(n)) contador=0 ymax=0 do i=L+1,n if  $(estado(i)=1)$  then  $x=1+mod(i-1,L)$  $y=1+(i-1)/L$ do  $k=1,4$  $x_v iz=1+mod(x+mod(k,2)*(2-k)+L-1,L)$  y\_viz=1+mod(y+mod(k-1,2)\*(k-3)+(tamanho\*L)-1,(tamanho\*L)) i\_viz=x\_viz+(y\_viz-1)\*L if  $(estado(i_viz) == -1)$  then contador=contador+1  $estado(i)=0$  vetorbordaauxiliar(contador)=i if (y>ymax .and.  $y<(2^*L-1)$ ) then ymax=y

```
 imax=contador
        end if 
       exit
      end if
    end do 
  end if
end do
print *,ymax
nborda = contador
print *,nborda
deallocate(vetborda)
allocate(vetborda(nborda))
do i=1,nborda 
  vetborda(i)=vetorbordaauxiliar(i) 
end do
deallocate(vetorbordaauxiliar) 
!!!!!!!!!!!!!!!!!!!!!!!!!!!!!!!
!!! B*U*R*N*I*N*G !!!
!!!!!!!!!!!!!!!!!!!!!!!!!!!!!!!
estado(vetborda(imax))=2
open(1,file='countdown.dat',status='unknown') 
do
  verifica=0
  do j=1,nborda
    i=vetborda(j)
    if (estado(i)==2) then
     x=1+mod(i-1,L)y=1+(i-1)/Lviz(1)=(mod((x-1)+1+L,L) + mod((y-1)+0+tamanho*L, tamanho*L)*L)+1viz(2)=(mod((x-1)+0+L,L) + mod((y-1)-1+tamanho*L, tamanho*L)*L)+1viz(3)=(mod((x-1)-1+L,L) + mod((y-1)+0+tamanho*L, tamanho*L)*L)+1viz(4)=(mod((x-1)+0+L,L) + mod((y-1)+1+tamanho*L, tamanho*L)*L)+1viz(5)=(mod((x-1)-1+L,L) + mod((y-1)-1+tamanho *L, tamanho *L)*L)+1viz(6)=(mod((x-1)-1+L,L) + mod((y-1)+1+tamanho*L,tamanho*L)*L)+1viz(7)=(mod((x-1)+1+L,L) + mod((y-1)-1+tamanho*L, tamanho*L)*L)+1viz(8)=(mod((x-1)+1+L,L) + mod((y-1)+1+tamanho*L,tamanho*L)*L)+1 do k=1,8
      if (estado(viz(k)) == 0) then
        xa=1+mod(viz(k)-1,L)ya=1+(viz(k)-1)/Lwrite(1,*) viz(k), xa, ya
         verifica=1
        estado(viz(k))=2 end if
      end do
    end if
  end do
  if (verifica==0) exit
end do 
close(1) 
allocate(vetorbordaauxiliar(n))
contador=0 
do i=1,nif (estado(i)=2) then
    contador=contador+1
```

```
 vetorbordaauxiliar(contador)=i 
   end if 
end do
```

```
nborda = contador
deallocate(vetborda)
allocate(vetborda(nborda))
d = (0.5 * d)do i=1,nborda 
  vetborda(i)=vetorbordaauxiliar(i)
 d(\text{vetborda}(i))=1.end do
deallocate(vetorbordaauxiliar)
```
deallocate(viz)

end subroutine borda !!!!!!!!!!!!!!!!!!!! subroutine boxcounting use var implicit none

real :: lado,xa,ya,xbc,ybc,ymed,soma integer :: Lbc, Nbc, ii,kk,x,y,x\_viz,y\_viz,i\_viz,verifica,bb integer,allocatable :: pintado(:),situacao(:)

!!!!!!!!!!!!!!!!!! open(4,file='sigma.dat',status='unknown') do i=1,nborda y=1+(vetborda(i)-1)/L ymed=ymed+y end do ymed=ymed/nborda

do i=1,nborda y=1+(vetborda(i)-1)/L soma=soma+(y\*\*2-ymed\*\*2) end do soma=sqrt(soma/nborda)

write(4,\*) p,p0,alf,soma,NsC close(4)

#### !!!!!!!!!!!!!!!!!!1

```
allocate(situacao(n))
situacao=0
do i=1,nborda
 situacao(vetborda(i))=1
end do
```

```
do
  verifica=0
  do i=1,n
    if (situacao(i)==1) then
```

```
x=1+mod(i-1,L)y=1+(i-1)/L do k=1,4
       x_v iz=1+mod(x+mod(k,2)*(2-k)+L-1,L)y_viz=1+mod(y+mod(k-1,2)*(k-3)+(tamanho*L)-1,(tamanho*L))
        i_viz=x_viz+(y_viz-1)*L
       if (situacao(i_viz)==0 .and. d(i_v)viz)>0.) then
         situacao(i_viz)=1
          verifica=1
        end if
       end do 
     end if
   end do
   if(verifica==0) exit
end do
!!!!!!!!!!!!!!!!!!1
open(3,file='boxconunting.dat',status='unknown')
bb = 12do i=2,bb
   print *, i
  Lbc = 2**i Nbc = tamanho*Lbc*Lbc
  Lado = 2** (bb-i) allocate(pintado(Nbc))
   pintado=0
   if (i==bb) then 
     write(3,*) log(1.*Lado),log(1.*nborda) ! sum(situacao)
     exit
   end if 
   do ii=1,nborda
\text{if} (situacao(ii)==1) then
      xa=(1+mod(vetborda(ii)-1,L))-0.5ya=(1+(vetborda(ii)-1)/L) -0.5 do kk=1,Nbc
        xbc=lado*(1+mod(kk-1,Lbc))
       ybc =lado*(1+(kk-1)/Lbc)if (xa>xbc-0.5*lado .and. xa<xbc+0.5*lado .and. ya>ybc-0.5*lado .and. ya<ybc+.5*lado then
         pintado(kk)=1 exit
        end if 
       end do 
! end if 
   end do 
   print *, 'Tamanho do Lado'
  write(3,*) \log(1.*Lado), \log(1.*sum(pintado)) deallocate(pintado)
end do
d=situacao
deallocate(situacao)
close(3)
end subroutine boxcounting
```